# **GRL: a Formal Language for the Specification of GALS Systems**

### **Fatma Jebali, Frédéric Lang, Radu Mateescu Inria – LIG – Grenoble, France**

#### **ICFEM 2014**

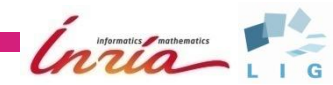

A set of synchronous systems composed asynchronously

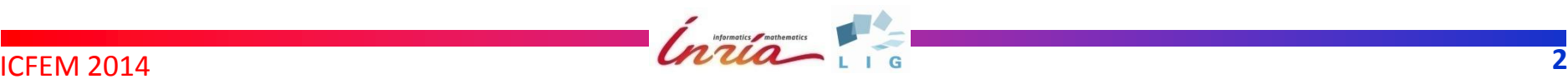

- A set of synchronous systems composed asynchronously
- **•** Synchronous systems
	- Several components, one common clock
	- Instantaneous computations and communications
	- Deterministic behaviour

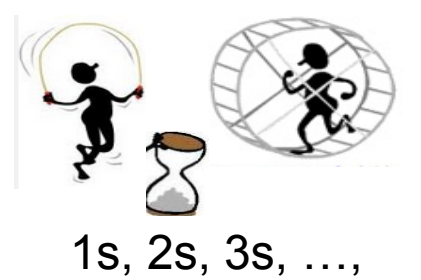

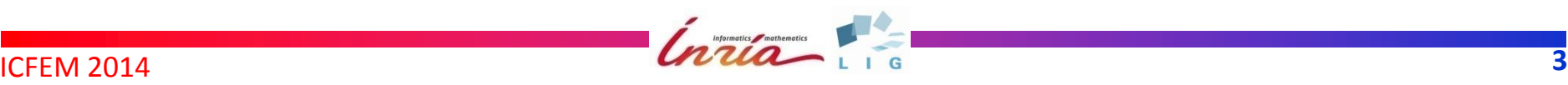

- A set of synchronous systems composed asynchronously
- Synchronous systems
	- Several components, one common clock
	- Instantaneous computations and communications
	- Deterministic behaviour
- **•** Asynchronous composition
	- Several synchronous systems, different speeds
	- Arbitrary delays in communications
	- Nondeterministic behaviour

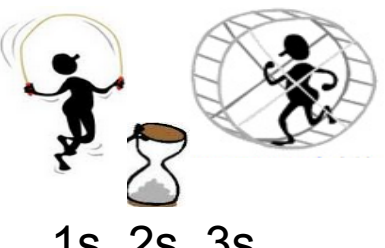

1s, 2s, 3s, …,

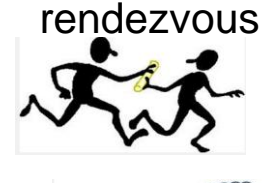

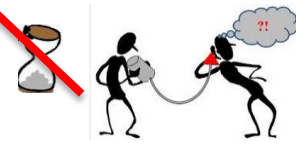

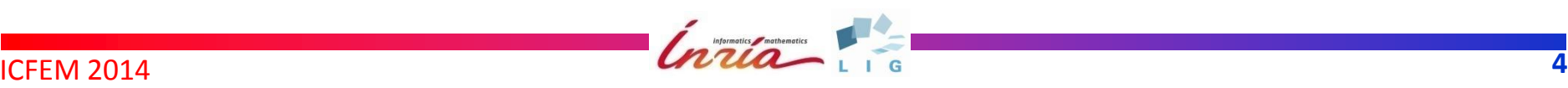

- A set of synchronous systems composed asynchronously
- Synchronous systems
	- Several components, one common clock
	- Instantaneous computations and communications
	- Deterministic behaviour
- **•** Asynchronous composition
	- Several synchronous systems, different speeds
	- Arbitrary delays in communications
	- Nondeterministic behaviour

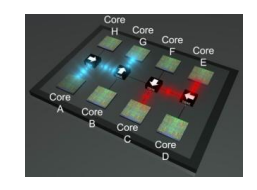

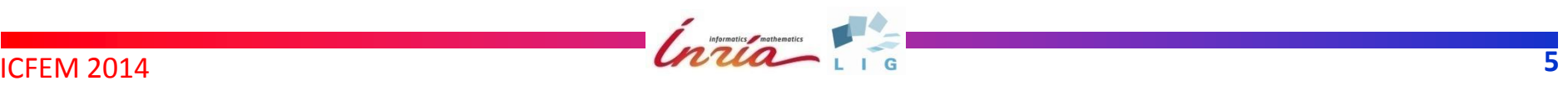

- A set of synchronous systems composed asynchronously
- Synchronous systems
	- Several components, one common clock
	- Instantaneous computations and communications
	- Deterministic behaviour
- **•** Asynchronous composition
	- Several synchronous systems, different speeds
	- Arbitrary delays in communications
	- Nondeterministic behaviour

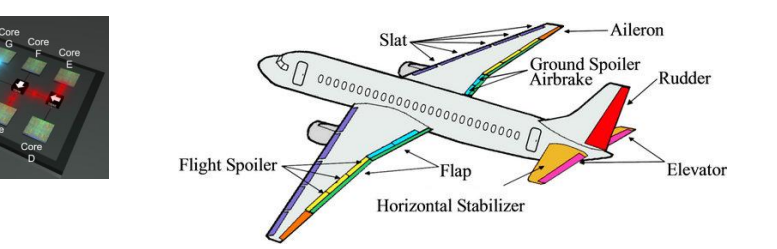

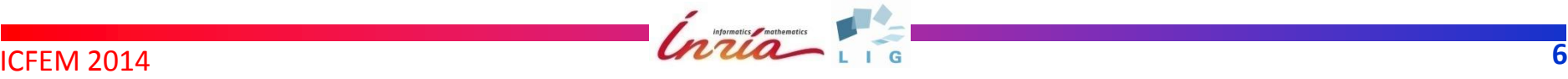

- A set of synchronous systems composed asynchronously
- Synchronous systems
	- Several components, one common clock
	- Instantaneous computations and communications
	- Deterministic behaviour
- **•** Asynchronous composition
	- Several synchronous systems, different speeds
	- Arbitrary delays in communications
	- Nondeterministic behaviour

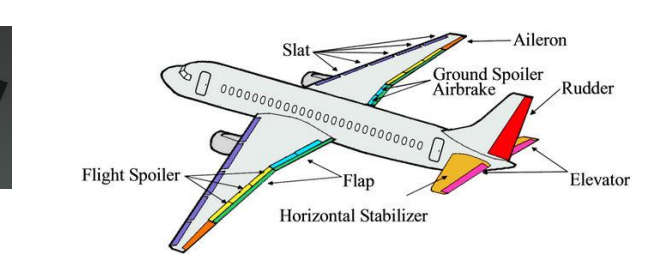

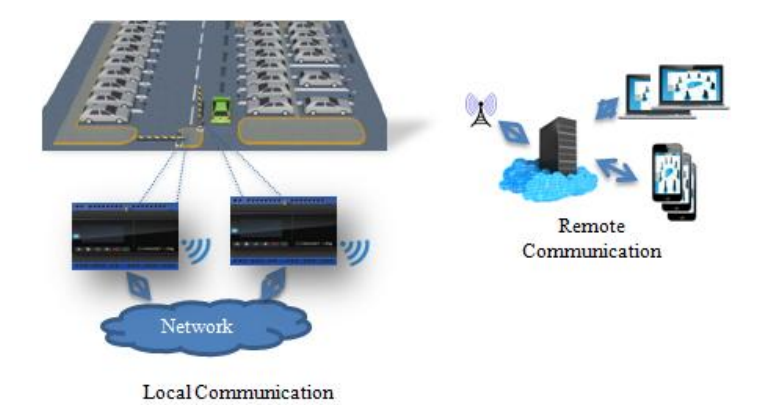

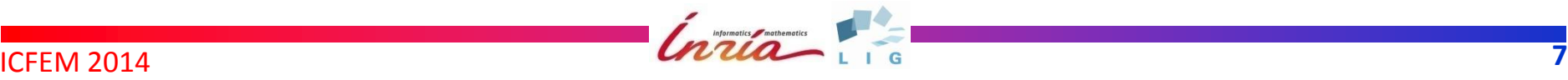

# **Formal Verification of GALS Systems**

### **Problem:**

- Hard to design and debug
- Safety-critical applications

### **Formal modeling and verification:**

- Powerful automatic tools
- Correctness of the design process

#### **However:**

- Expertise in formal methods required
- Scalability to industrial-size applications

### **s** Solution:

#### **GRL (GALS Representation Language)**

# **Rationale for GRL (GALS Representation Language)**

#### **•** User convenience

- Unified language (synchronous and asynchronous)
- Modular modeling
- Abstraction
- Easy-to-use
- **•** Efficient formal verification
	- Formal semantics
	- Pivot language (industrial tools, CADP [1] toolbox)

[1] Construction and Analysis of Distributed Processes http://cadp.inria.fr/

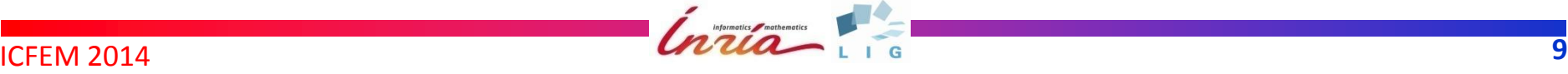

# **GRL in a nutshell**

- Synchronous systems
	- **Blocks:** synchronous behaviour
	- Based on the dataflow model
- Asynchronous composition
	- **Mediums:** communication between blocks
	- **Environments:** external constraints
	- Inspired by process algebraic languages
- **•** Imperative flavour

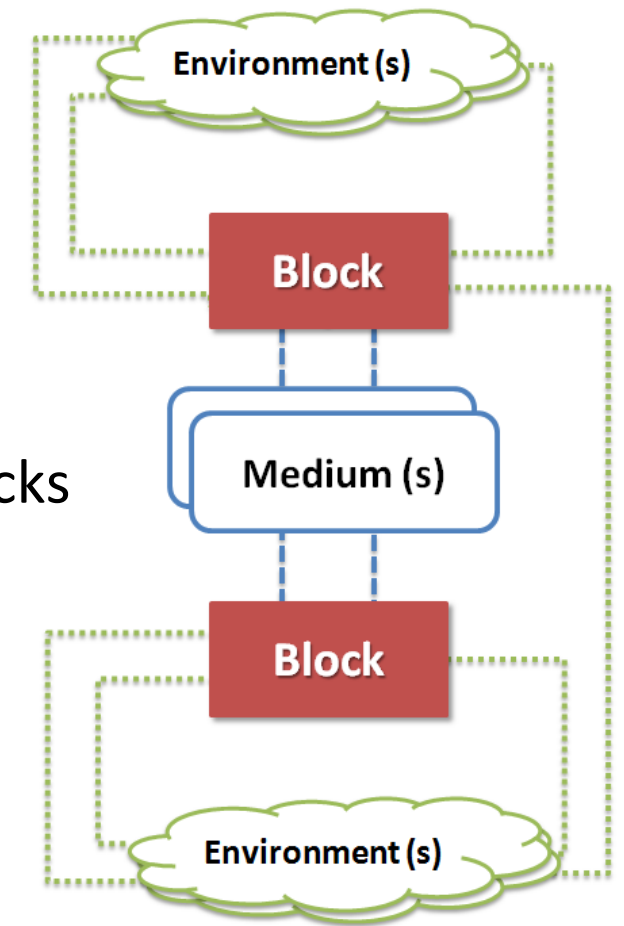

## **Running Example**

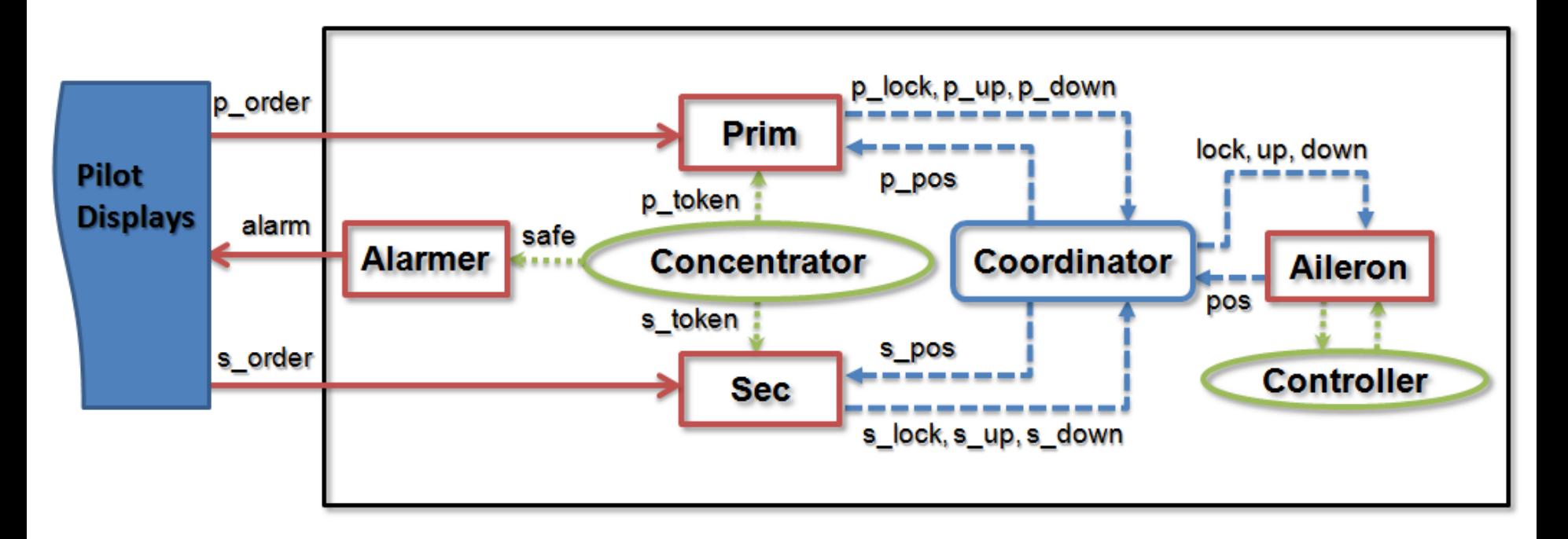

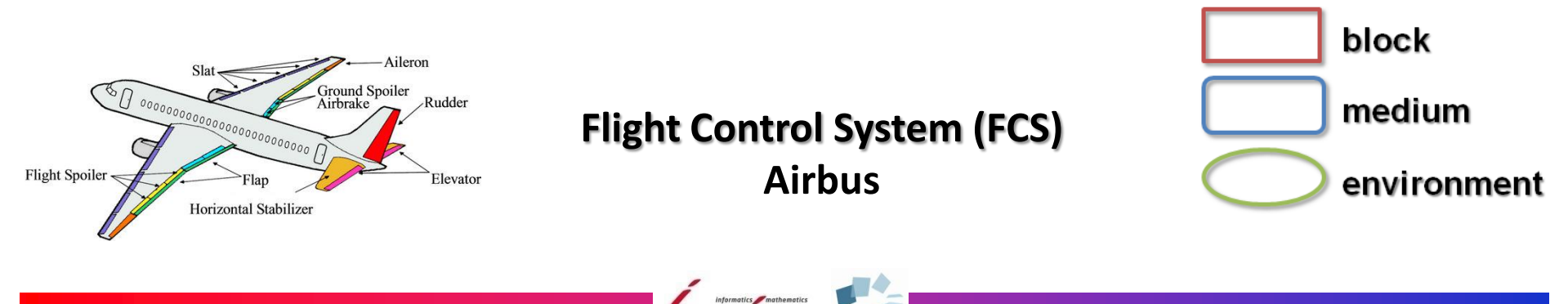

 $I = 11$ 

# **Blocks**

- Cyclic behaviour (active):
	- Discrete deterministic steps
		- 1. Consume inputs
		- 2. Compute a reaction
		- 3. Produce outputs
	- Memory maintained: **permanent** variables
	- Atomic
- **Composition of subblocks**

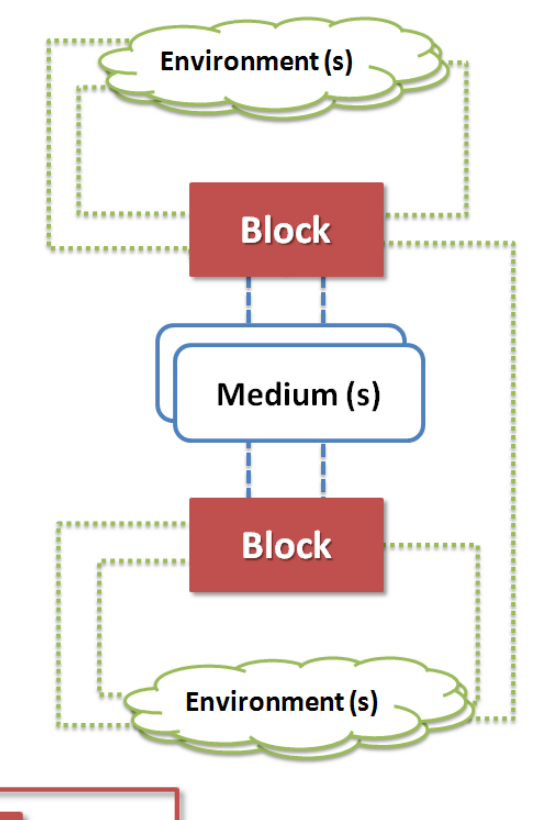

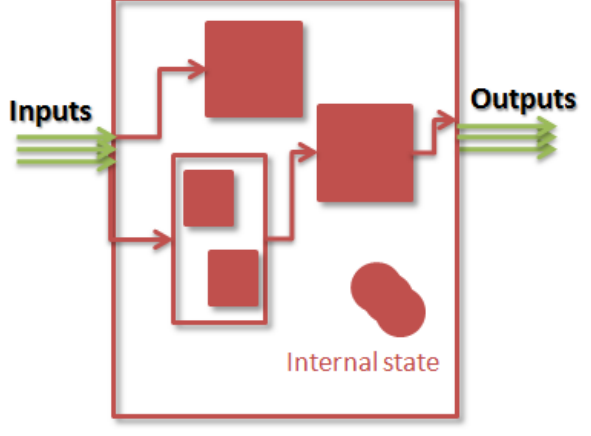

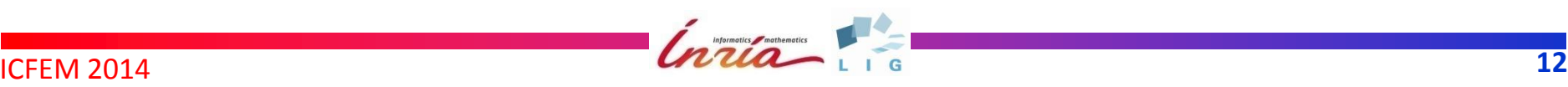

# **Blocks**

- Cyclic behaviour (active):
	- Discrete deterministic steps
		- 1. Consume inputs
		- 2. Compute a reaction
		- 3. Produce outputs
	- Memory maintained: **permanent** variables
	- Atomic
- **Composition of subblocks**
- Receive, Send: asynchronous communication

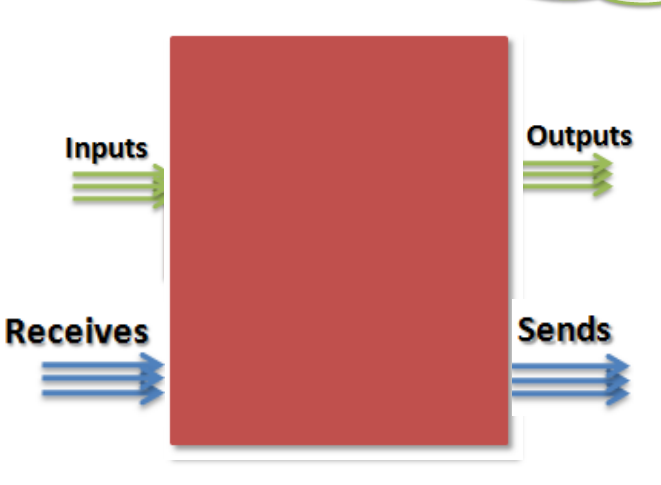

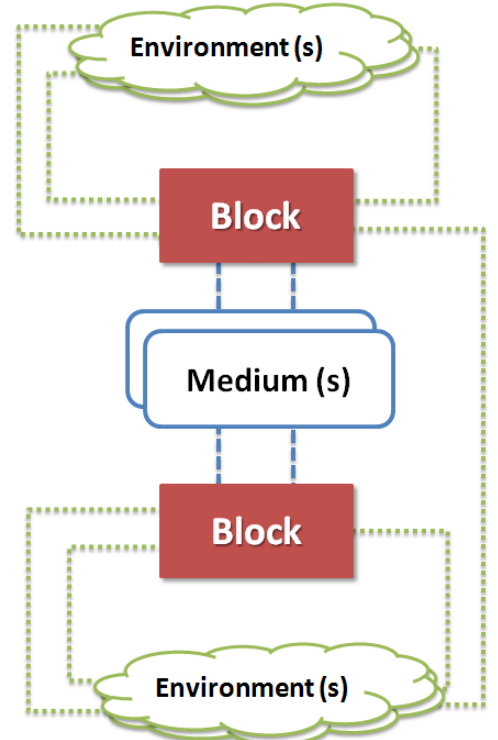

**block** Heater (**in** Switch : **bool**; **in** Sensor : **nat**; **out** Is\_On : **bool**) **is**

 **allocate** Comparator [Strictly\_Inferior] **as** B02, NUM [3] **as** B03, AND **as** B04,

**temp** c1 : **bool**, c2 : **nat**

 B03 (?c2); B02 (\_; Sensor, c2; ?c1); B04 (Switch; c1; ?Is\_On)

**end block**

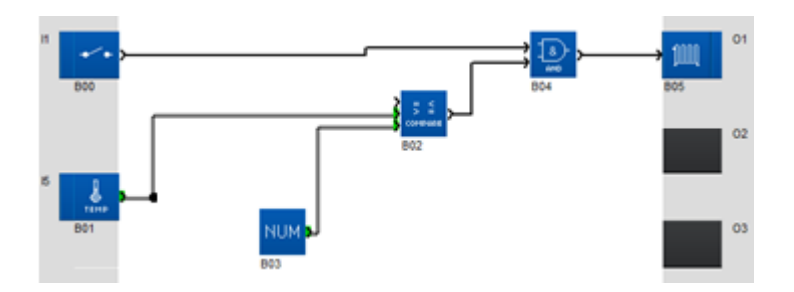

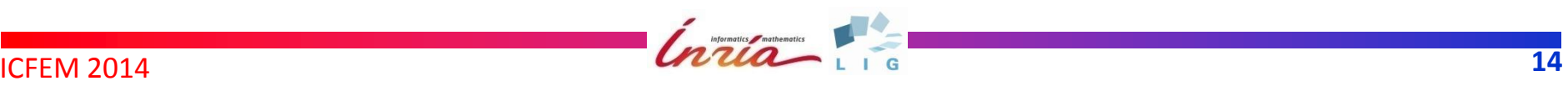

Physical interactions

**block** Heater (**in** Switch : **bool**; **in** Sensor : **nat**; **out** Is\_On : **bool**) **is**

 **allocate** Comparator [Strictly\_Inferior] **as** B02, NUM [3] **as** B03, AND **as** B04,

**temp** c1 : **bool**, c2 : **nat**

 B03 (?c2); B02 (\_; Sensor, c2; ?c1); B04 (Switch; c1; ?Is\_On)

**end block**

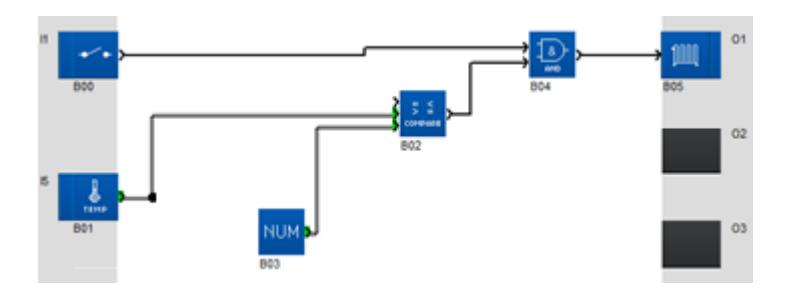

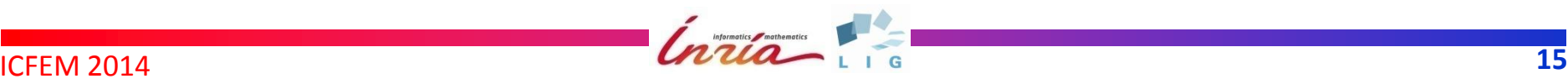

**block** Heater (**in** Switch : **bool**; **in** Sensor : **nat**; **out** Is\_On : **bool**) **is**

 **allocate** Comparator [Strictly\_Inferior] **as** B02, NUM [3] **as** B03, AND **as** B04,

Creation of instances Separate memories

**temp** c1 : **bool**, c2 : **nat**

 B03 (?c2); B02 (\_; Sensor, c2; ?c1); B04 (Switch; c1; ?Is\_On)

**end block**

j

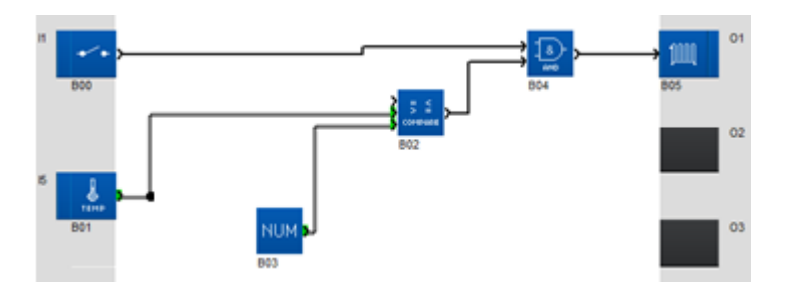

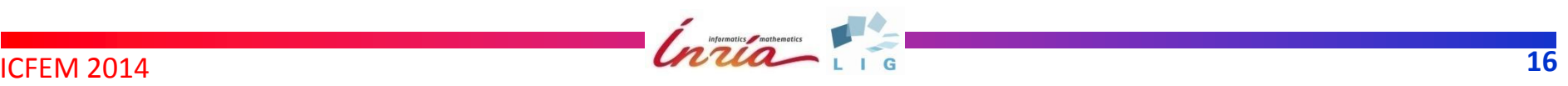

**block** Heater (**in** Switch : **bool**; **in** Sensor : **nat**; **out** Is\_On : **bool**) **is**

 **allocate** Comparator [Strictly\_Inferior] **as** B02, NUM [3] **as** B03, AND **as** B04,

**temp** c1 : **bool**, c2 : **nat**

 B03 (?c2); B02 (\_; Sensor, c2; ?c1); B04 (Switch; c1; ?Is\_On)

**end block**

l

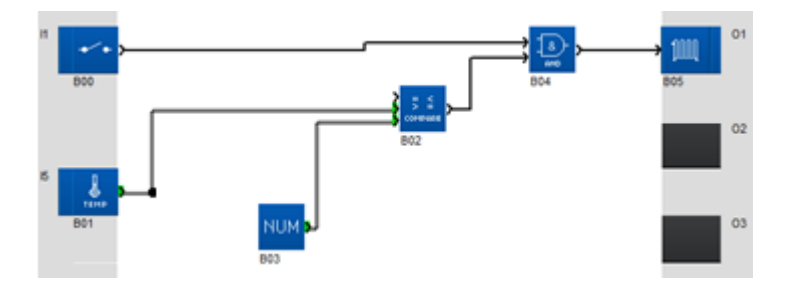

**Temporary** variables

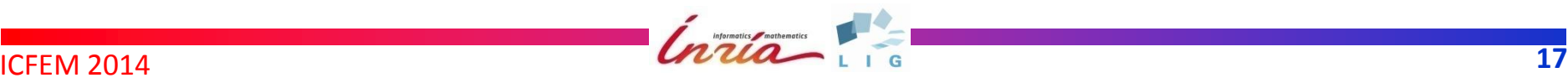

**block** Heater (**in** Switch : **bool**; **in** Sensor : **nat**; **out** Is\_On : **bool**) **is**

 **allocate** Comparator [Strictly\_Inferior] **as** B02, NUM [3] **as** B03, AND **as** B04,

**temp** c1 : **bool**, c2 : **nat**

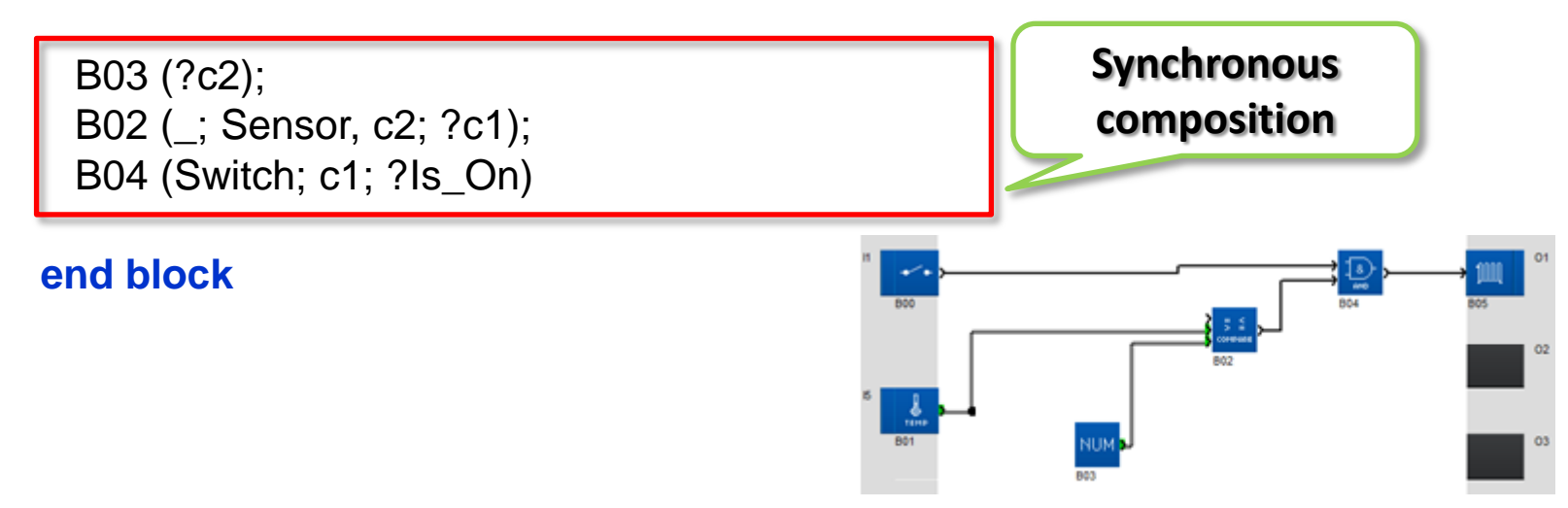

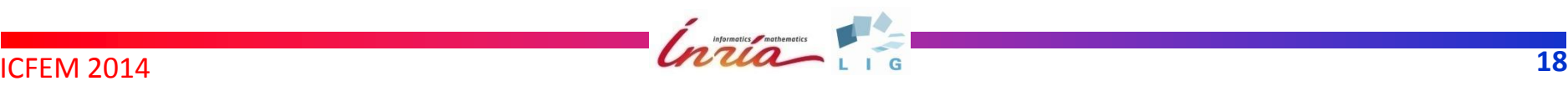

**block** Heater (**in** Switch : **bool**; **in** Sensor : **nat**; **out** Is\_On : **bool**) **is**

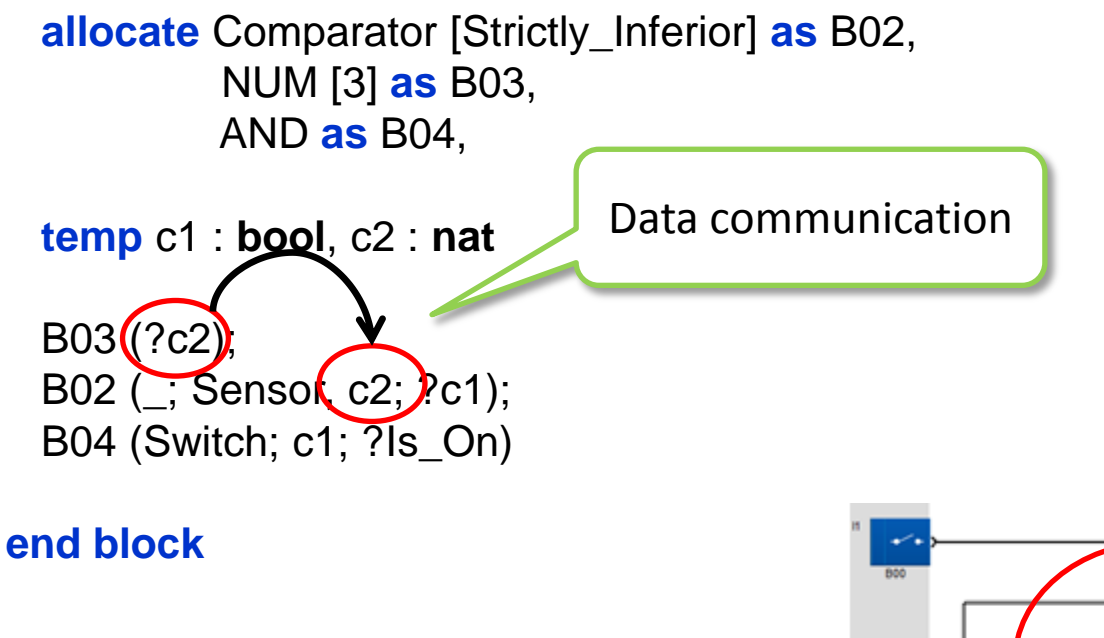

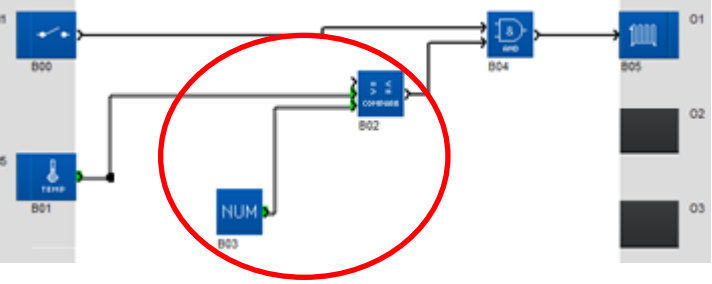

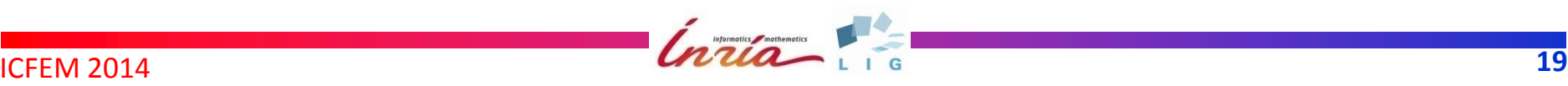

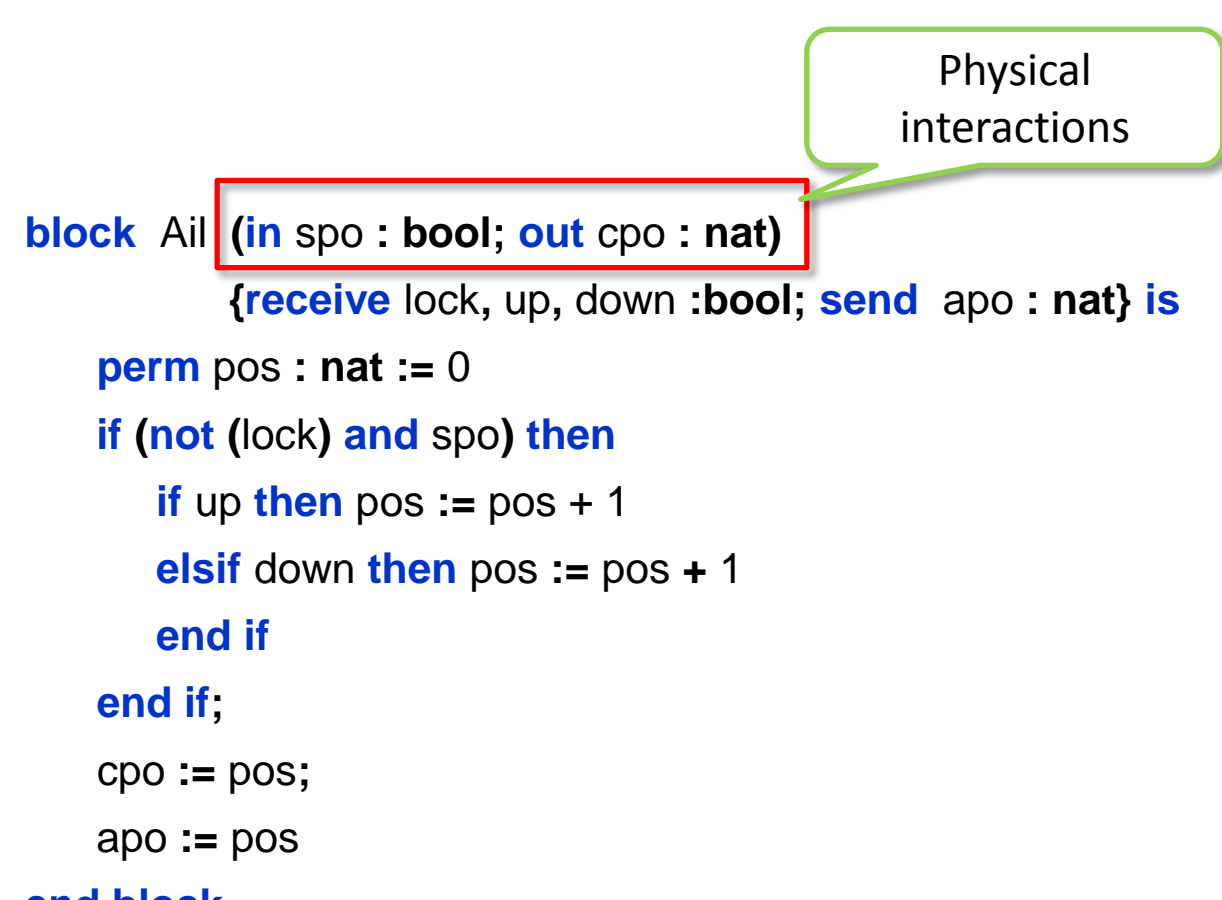

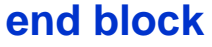

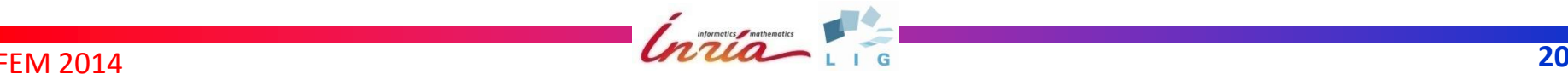

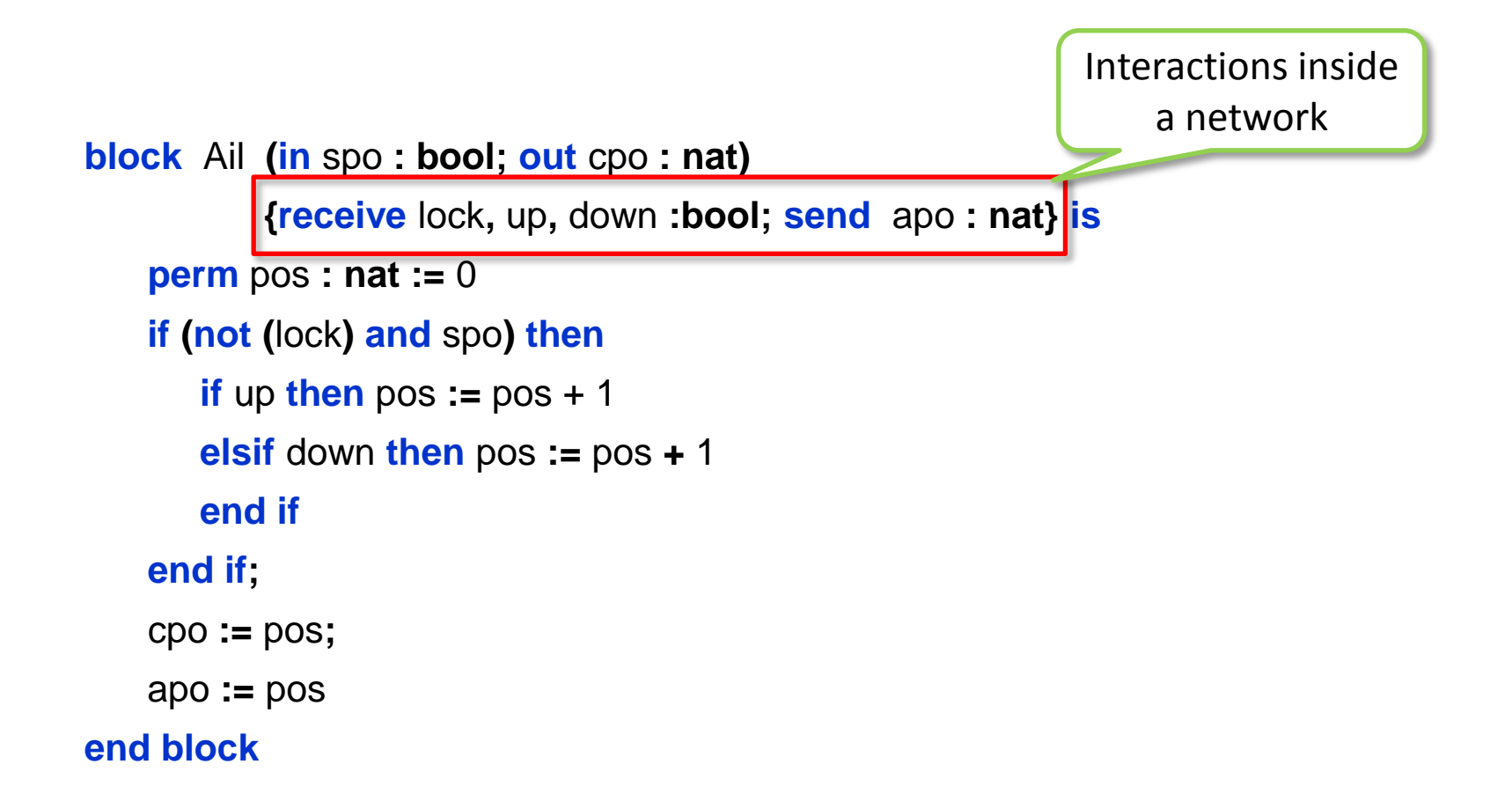

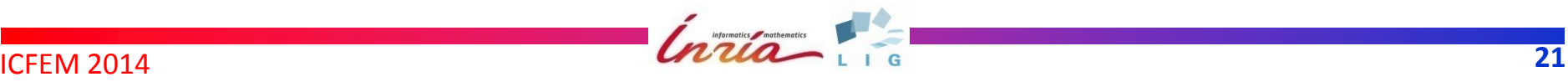

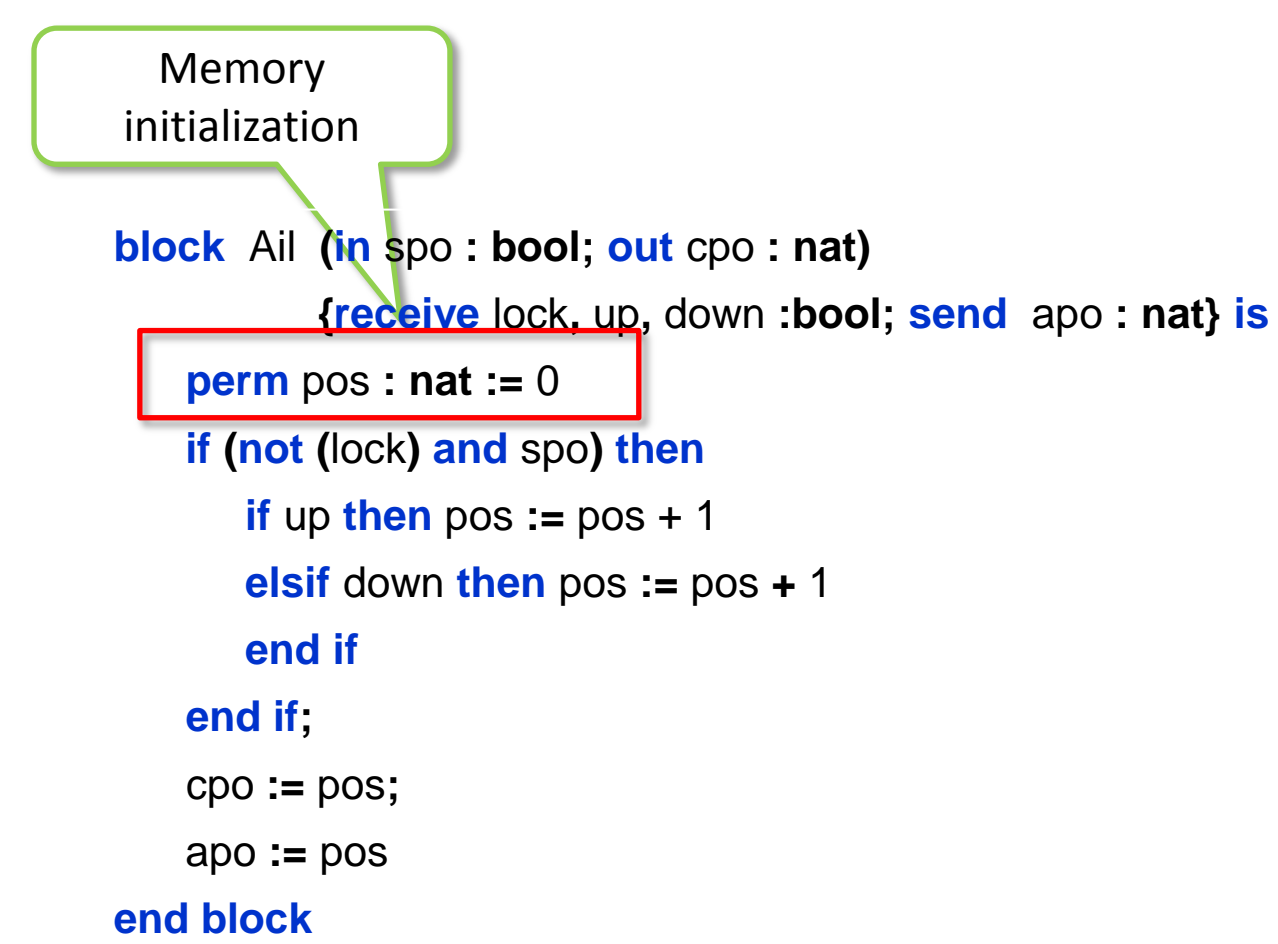

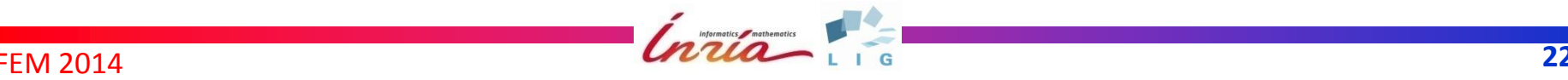

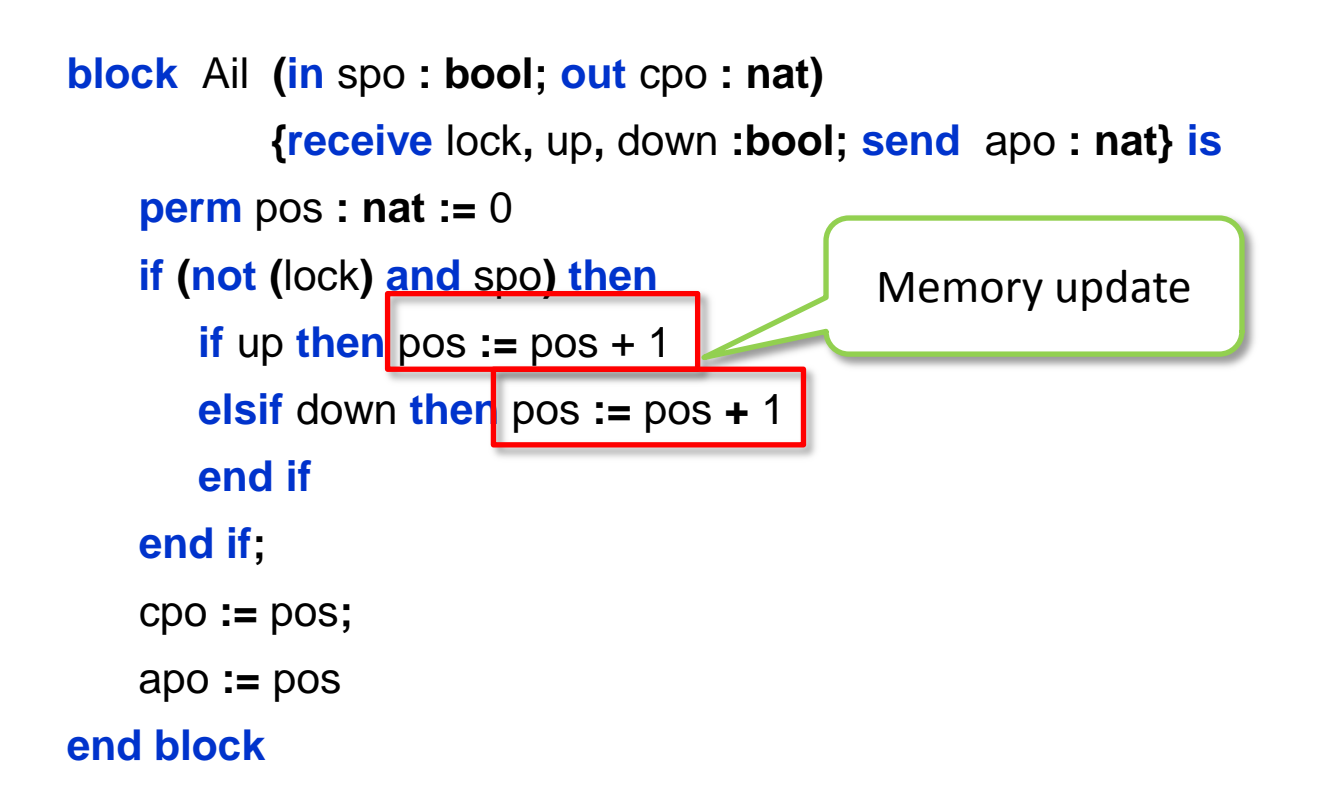

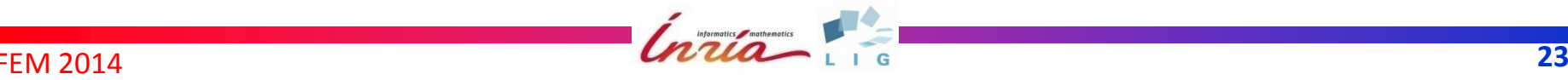

- Modeling of asynchronous communication
- Activated on demand (passive)
	- Several connected blocks, different instants
	- Nondeterminism
- *Signal* statements to control activation

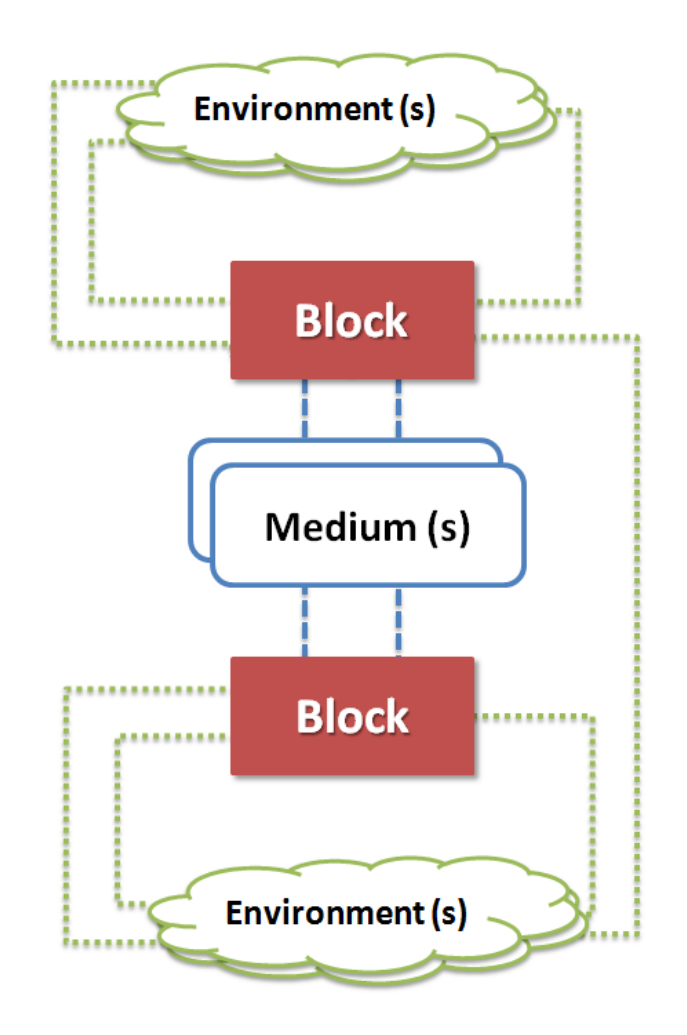

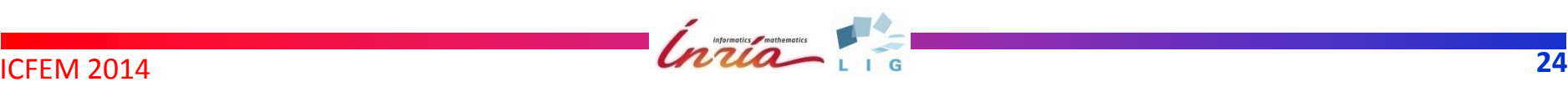

- Modeling of asynchronous communication
- Activated on demand (passive)
	- Several connected blocks, different instants
	- Nondeterminism
- *Signal* statements to control activation

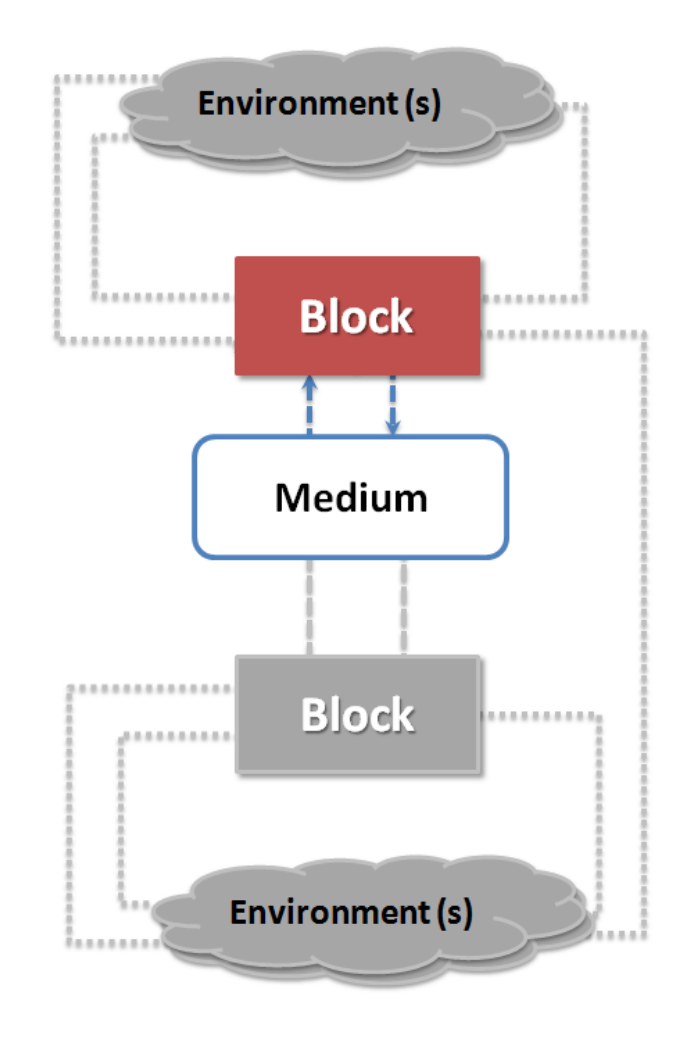

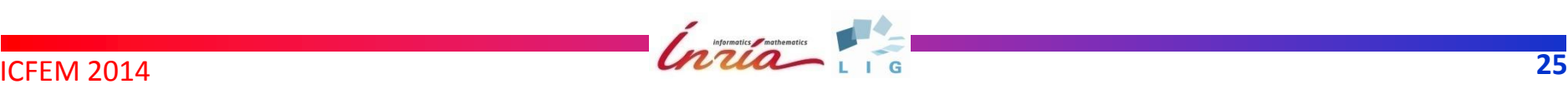

- Modeling of asynchronous communication
- Activated on demand (passive)
	- Several connected blocks, different instants
	- Nondeterminism
- *Signal* statements to control activation

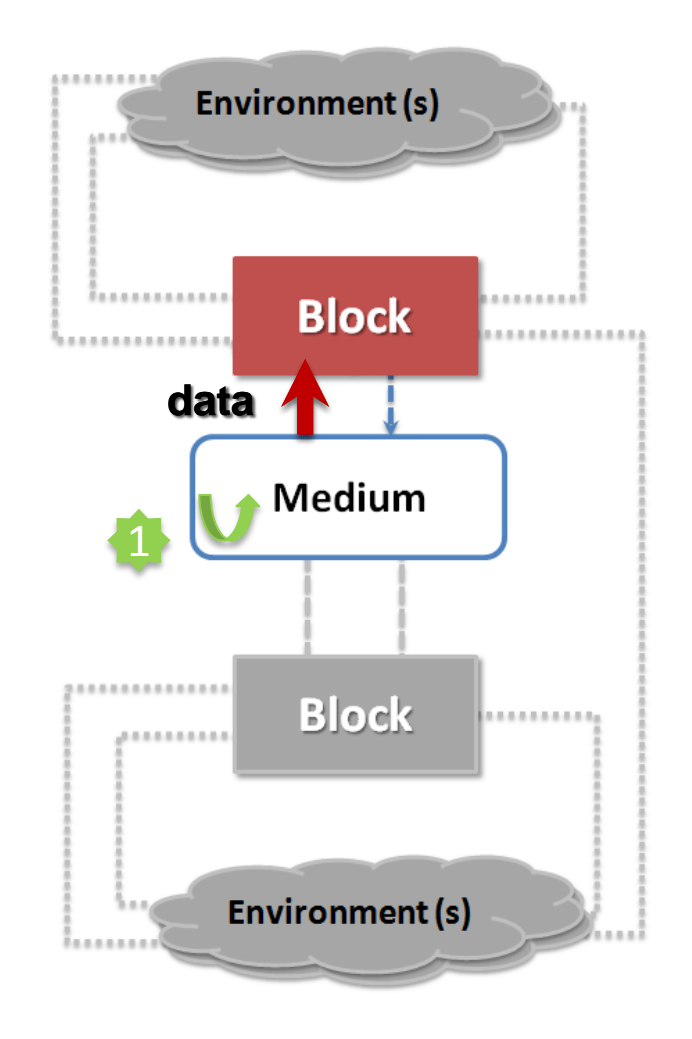

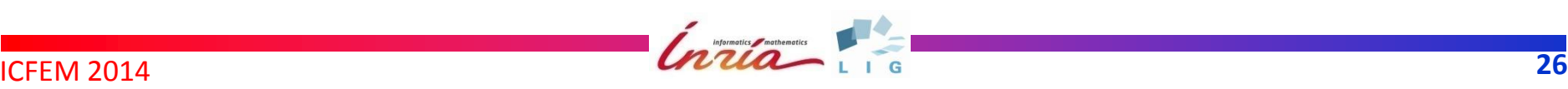

- Modeling of asynchronous communication
- Activated on demand (passive)
	- Several connected blocks, different instants
	- Nondeterminism
- *Signal* statements to control activation

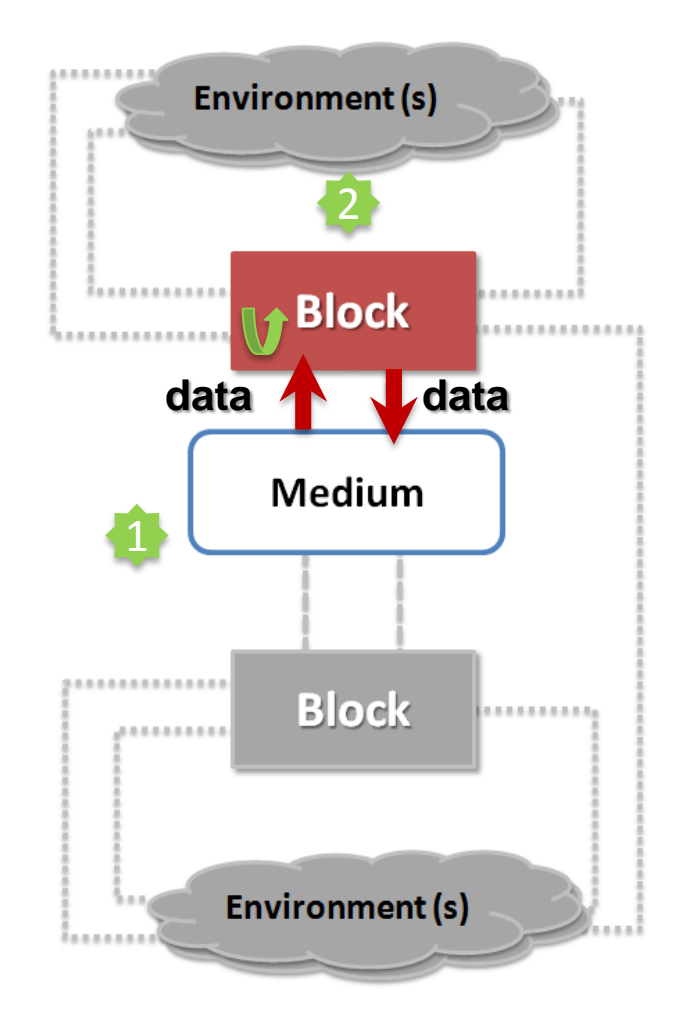

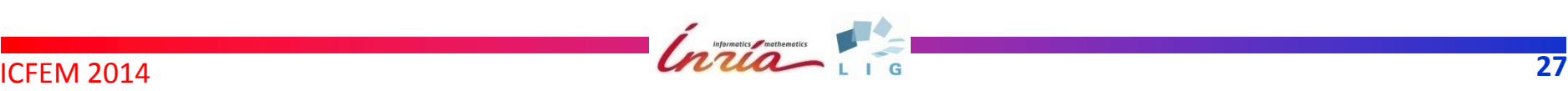

- Modeling of asynchronous communication
- Activated on demand (passive)
	- Several connected blocks, different instants
	- Nondeterminism
- *Signal* statements to control activation

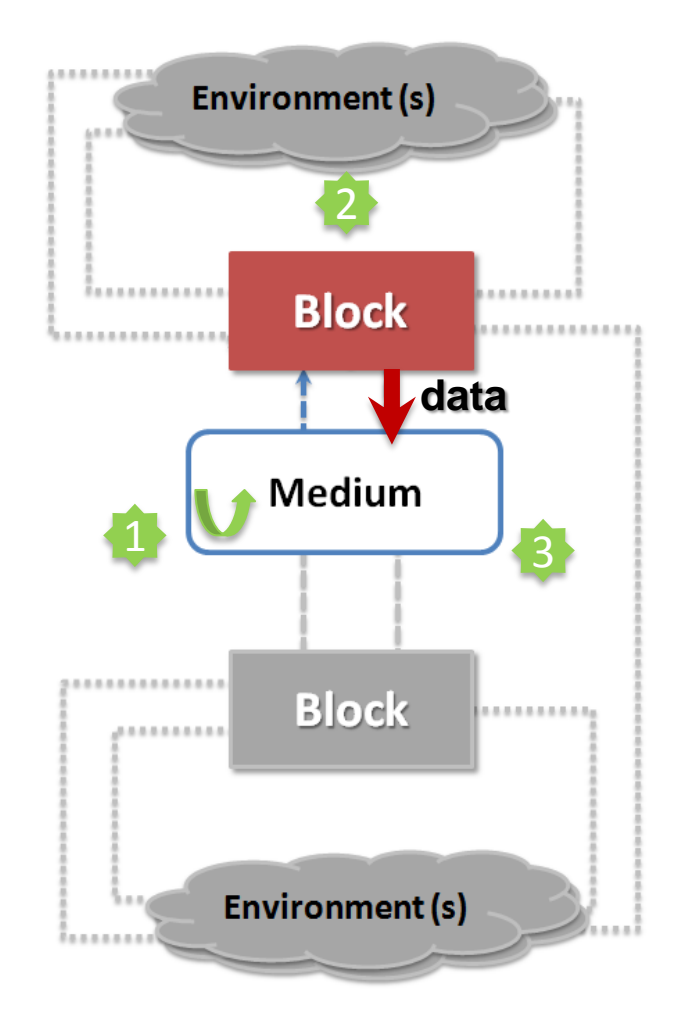

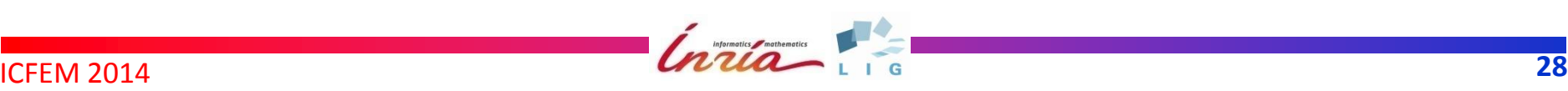

**medium** Coord **{receive** apo **: nat | send** lock; up; down **: bool |**

**receive** lp, up, dp **: bool | send** app **: nat |**

**receive** ls, us, ds **: bool | send** aps **: nat} is**

Buffers for transited data

 **perm** lock bu : **bool** := true, up bu, down bu : bool := false, apo bu : nat := 0

#### **select**

```
 on lp, up, dp -> lock_bu := lp; up_bu := up; down_bu := dp
```

```
 [] on ls, us, ds -> lock_bu := ls; up_bu := us; down_bu := ds
```
- [] **on** apo **->** apo\_bu **:=** apo
- [] **on ?**app **->** app **:=** apo\_bu
- [] **on ?**aps **->** aps **:=** apo\_bu

```
 [] on ?lock,?up, ?down -> lock := lock_bu ; up := up_bu ; down := down_bu
```
**end select**

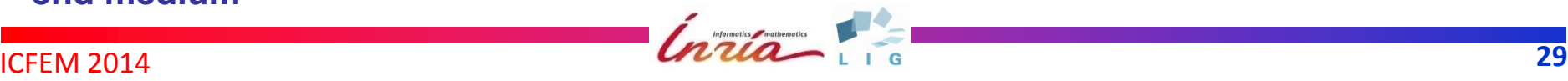

**medium** Coord **{receive** apo **: nat | send** lock; up; down **: bool | receive** lp, up, dp **: bool | send** app **: nat | receive** ls, us, ds **: bool | send** aps **: nat} is**

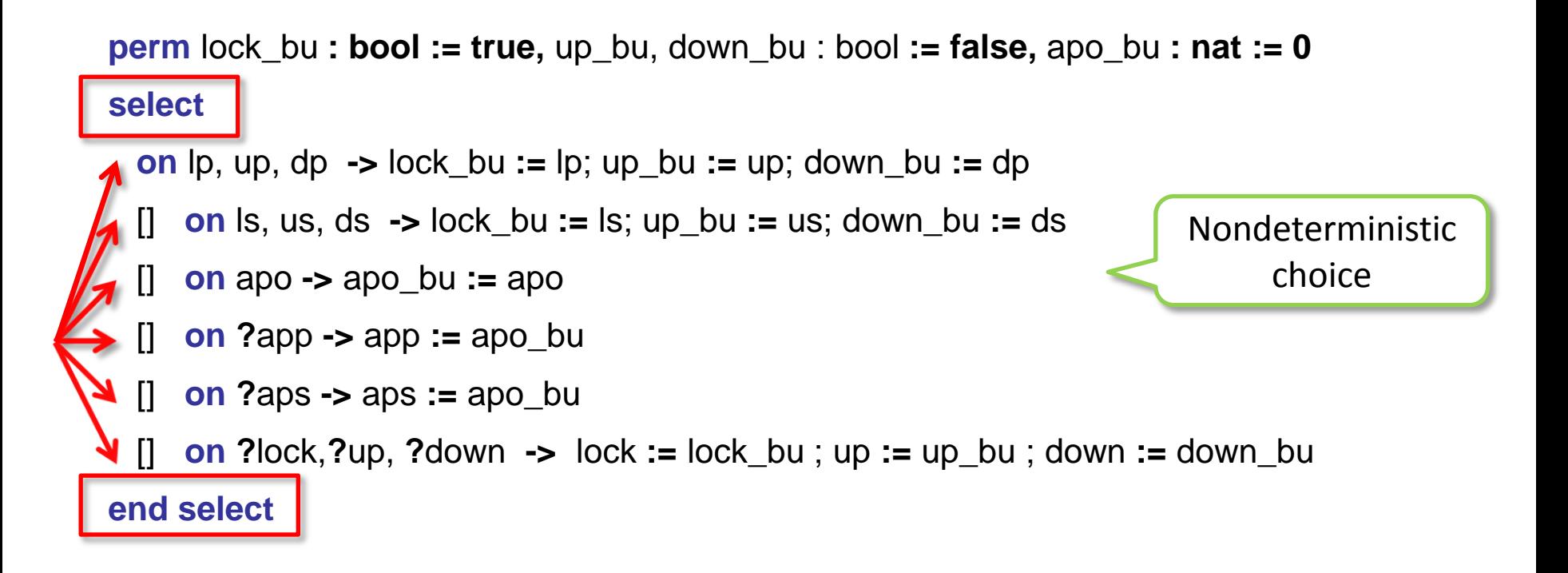

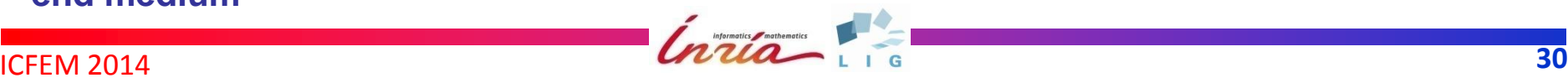

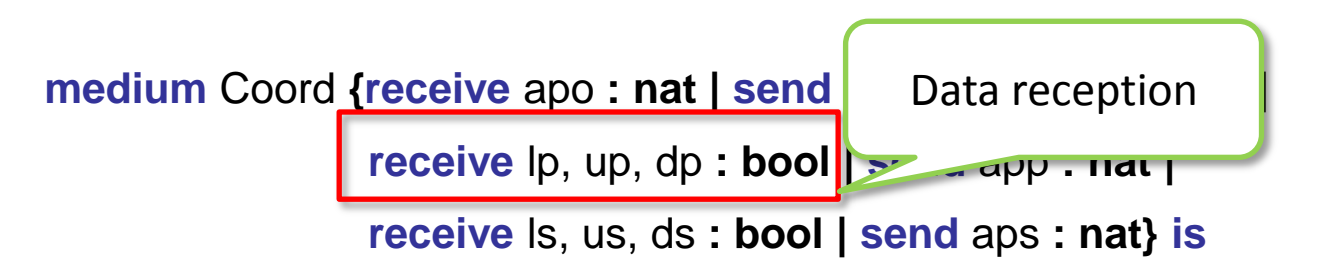

 **perm** lock bu : **bool** := true, up bu, down bu : bool := false, apo bu : nat := 0 **select**

$$
on lp, up, dp \rightarrow lock_bu := lp; up_bu := up; down_bu := dp
$$

[] **on** ls, us, ds **->** lock\_bu **:=** ls; up\_bu **:=** us; down\_bu **:=** ds

[] **on** apo **->** apo\_bu **:=** apo

- [] **on ?**app **->** app **:=** apo\_bu
- [] **on ?**aps **->** aps **:=** apo\_bu

 [] **on ?**lock,**?**up, **?**down **->** lock **:=** lock\_bu ; up **:=** up\_bu ; down **:=** down\_bu **end select**

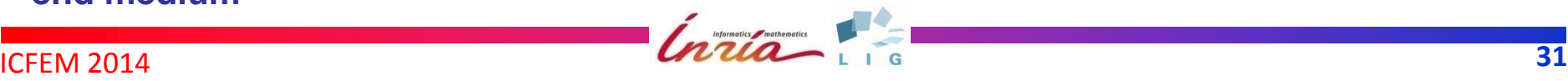

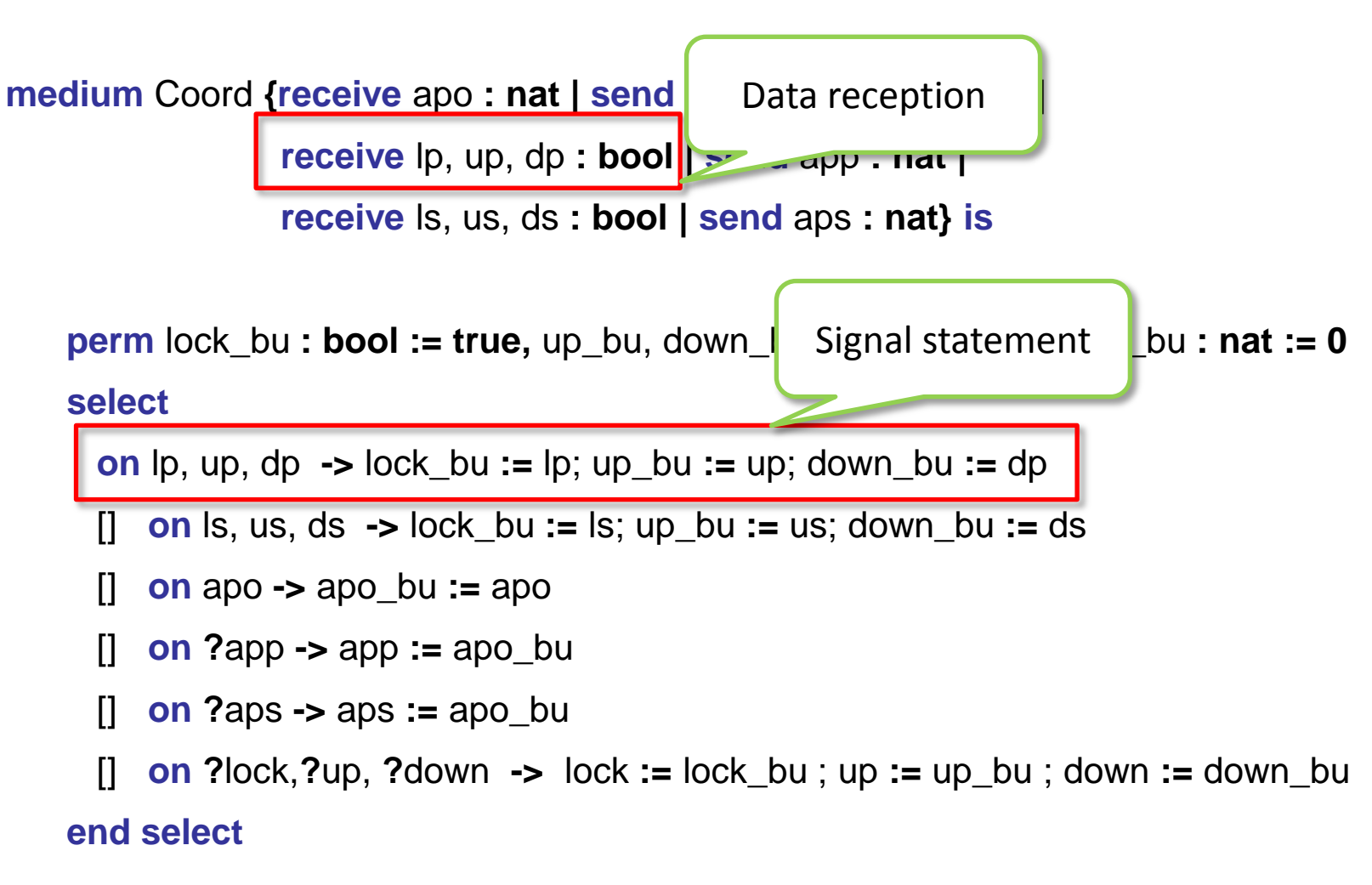

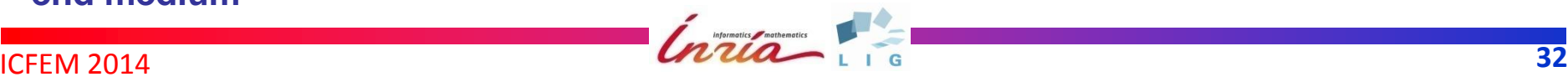

## **Environments**

### • Modeling of constraints

- Logical constraints between blocks
- Physical constraints
- Activated on demand (passive)
- *Signal* statements to control activation

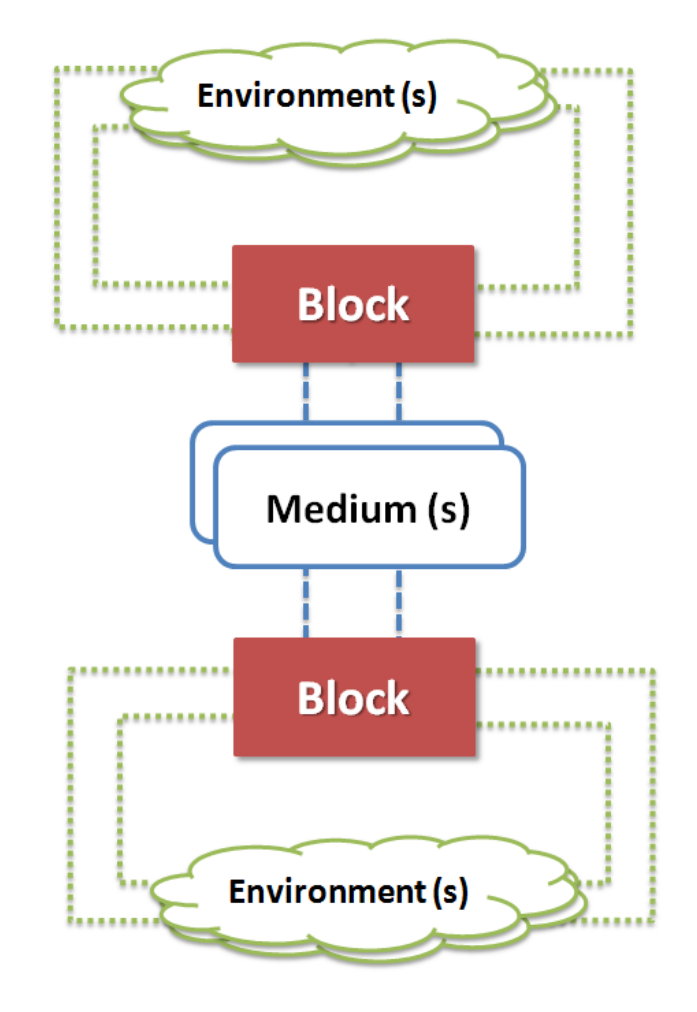

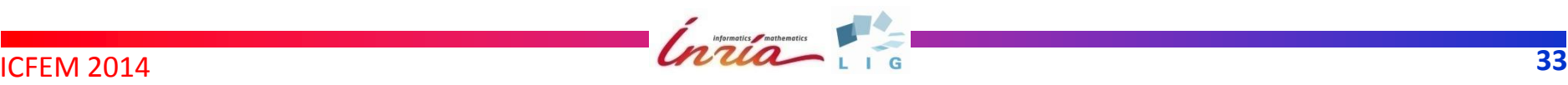

## **Environments: FCS Example**

**environment** Conc (out  $p_{\text{tot}}$  bool **|** out alse state of  $p_{\text{tot}}$  is also bool) is

Safety state of Prim and Sec

**perm** p\_alive**,** s\_alive**:**bool **:= true**

**if** p\_alive **then**

 **select**

 **on ?**p\_tok **->** p\_tok **:=** true -- primary responds

**[]** p\_alive := false -- primary fails

 **end select**

**elsif** s\_alive **then**

 **select**

 **on ?**s\_tok **->** s\_tok **:=** true -- secondary responds

**[]** s alive := false -- secondary fails

 **end select**

**else** 

 **on ?**alarm **->** alarm **:=** true

**end if**

**end environment**

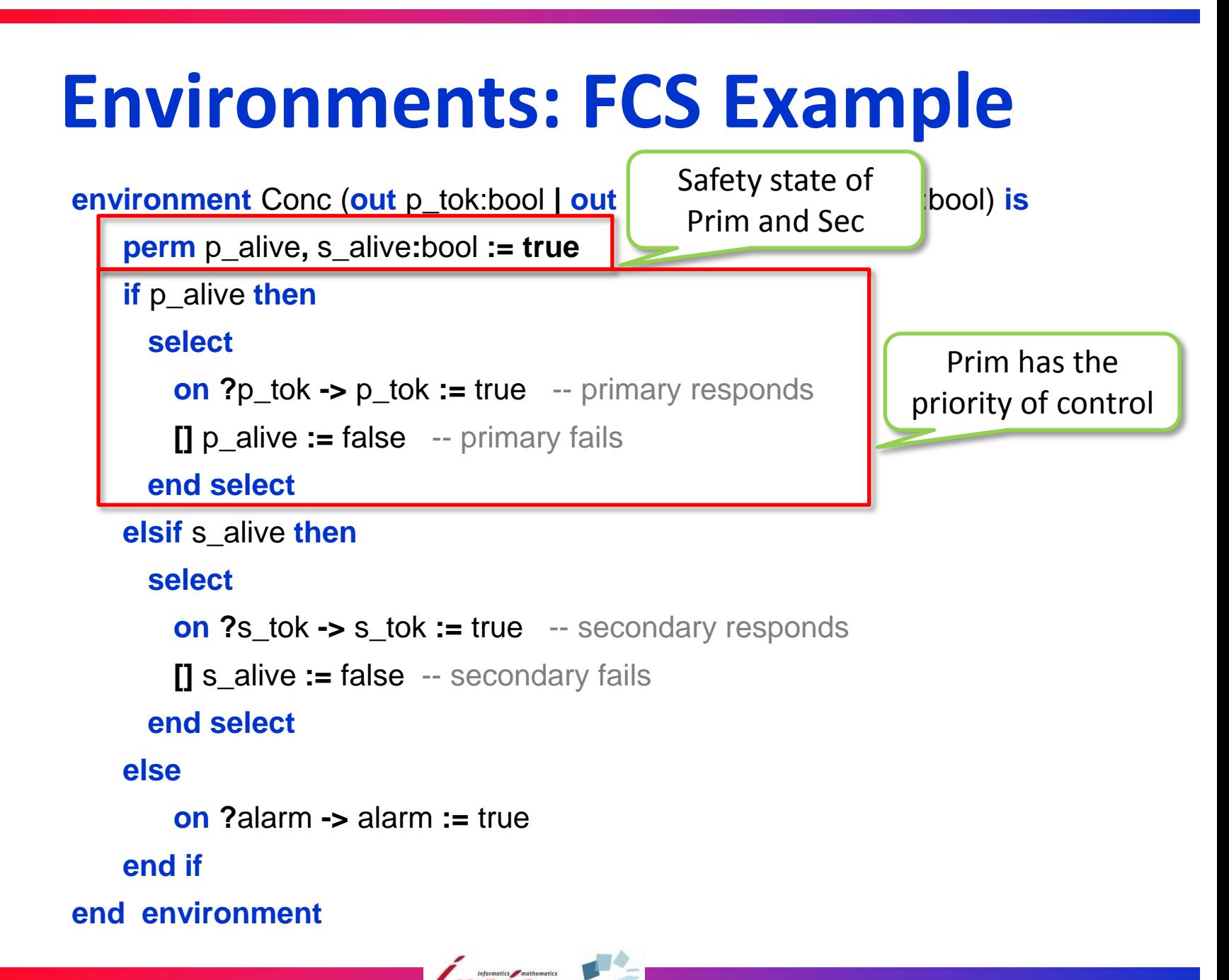

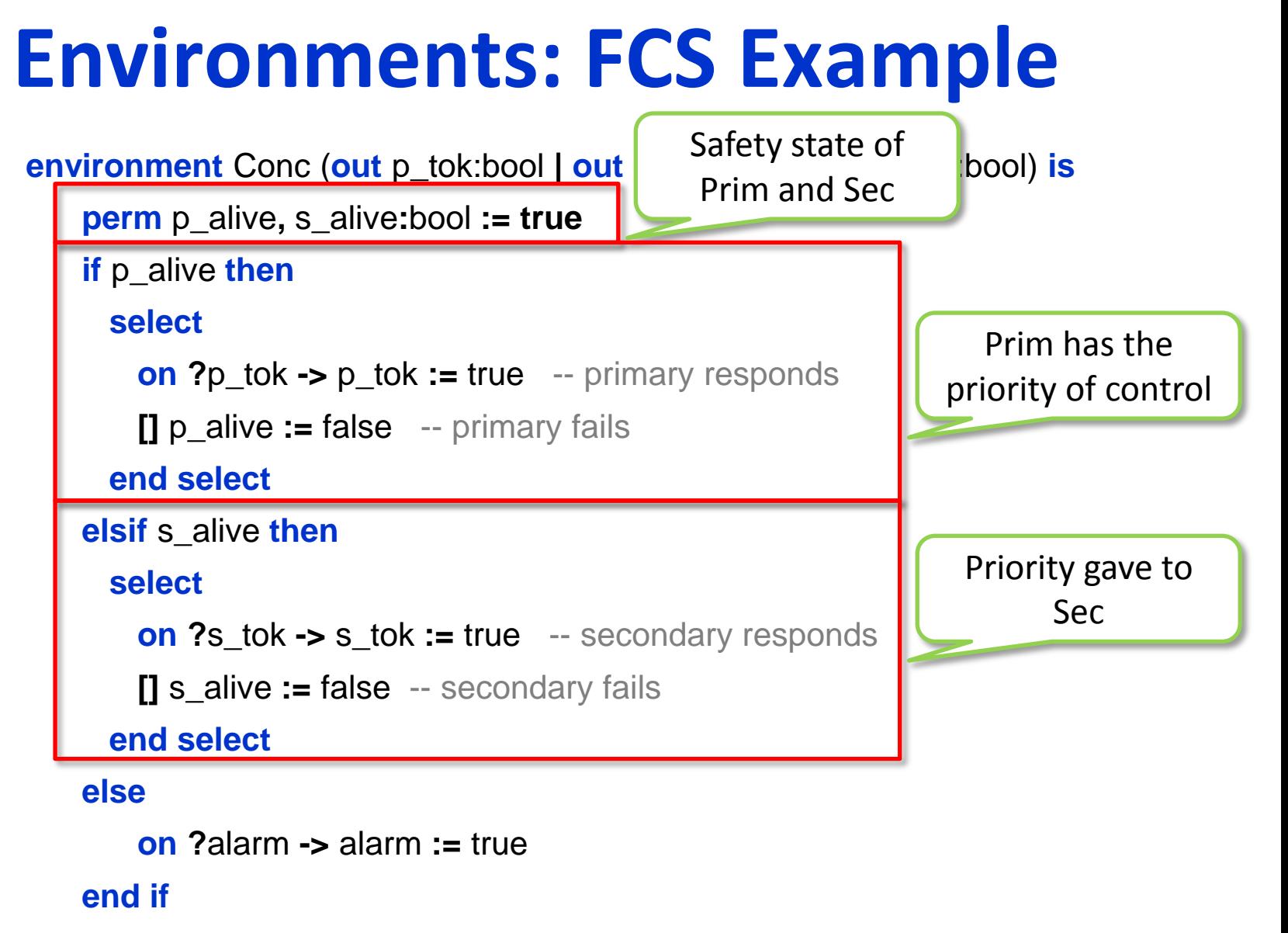

**end environment**

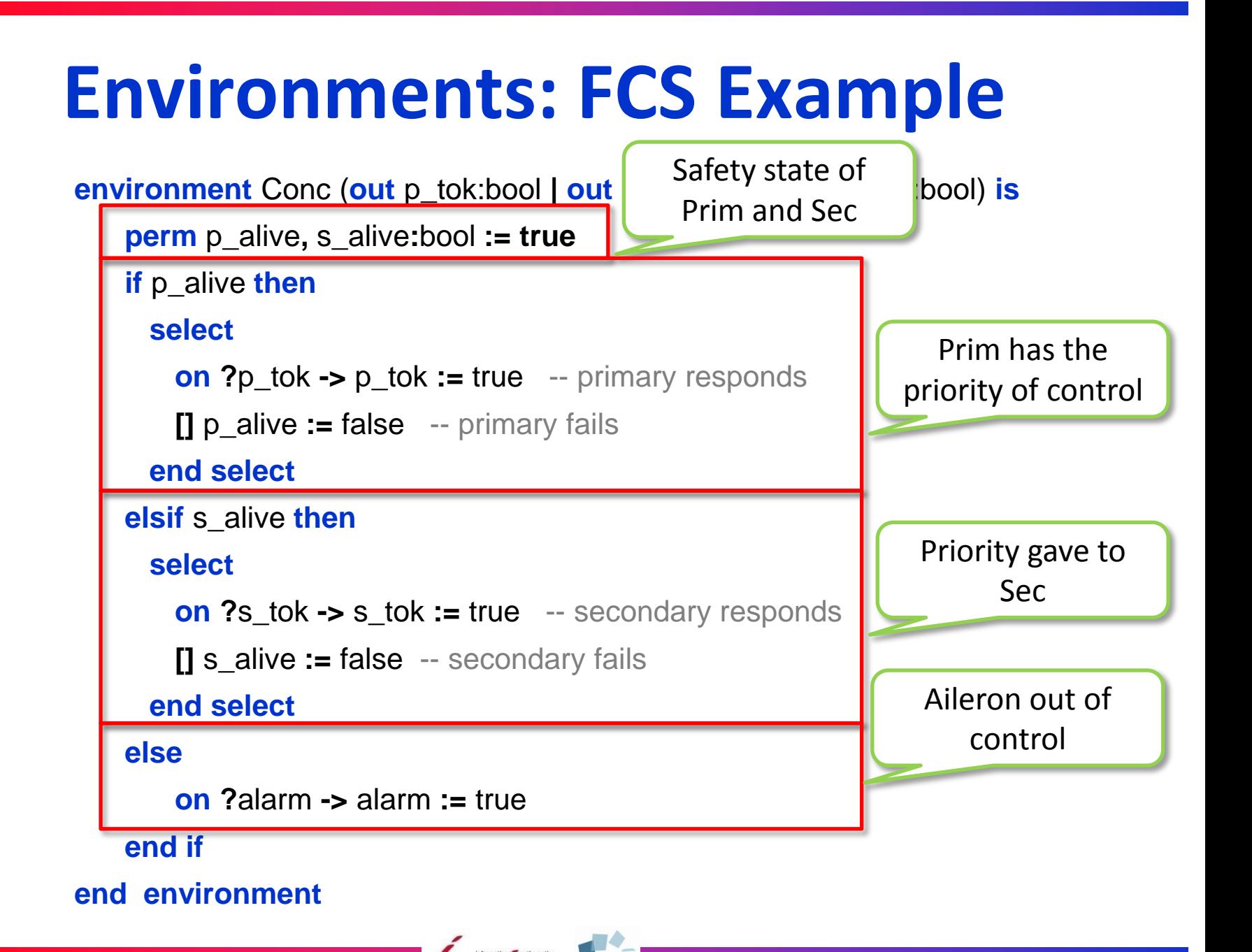

### **Systems**

- Composition of blocks, mediums, and  $\bullet$ environments
- No direct connection between blocks
- Communication between blocks and  $\blacksquare$ mediums (resp., environments) by message-passing rendezvous

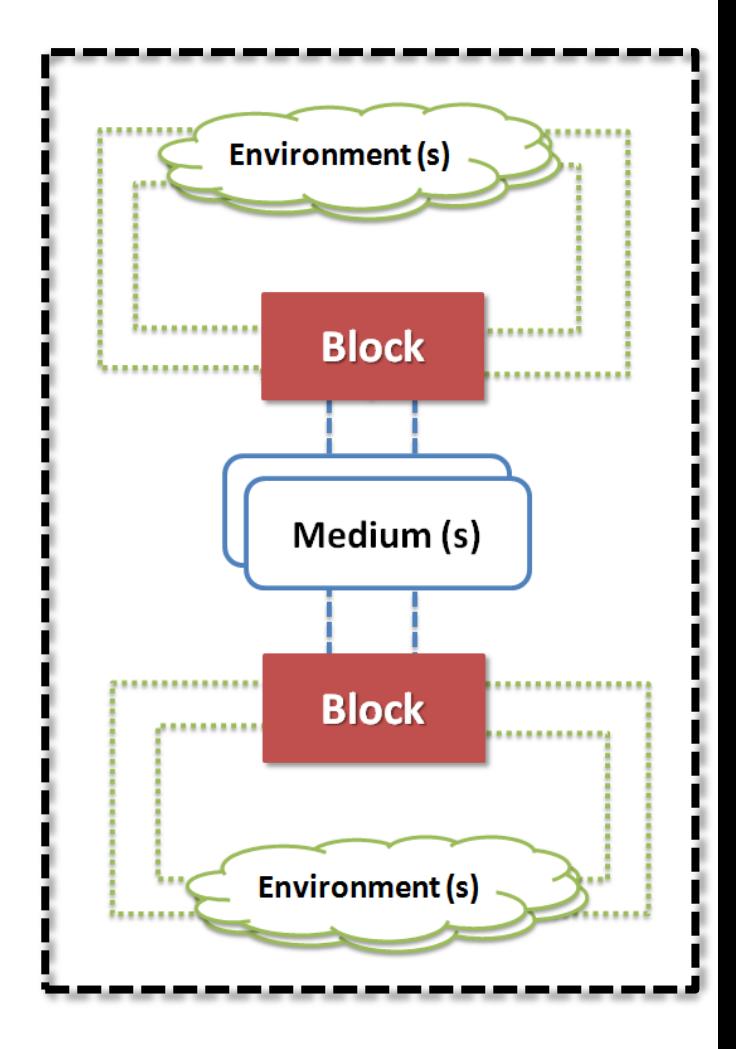

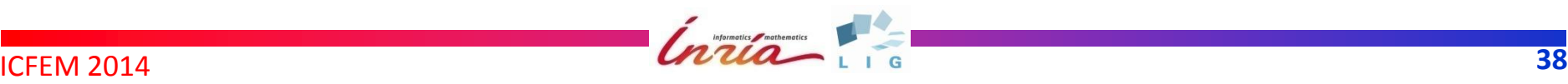

**system** FlightControlSystem (p\_ord**,** s\_ord **: nat,** alarm **: bool) is**

**allocate** FBWComp **as** Prim**,** FBWCom **as** Sec **,** Ail **as** Ail**,** Alarmer **as** Alarmer**,**

Conc **as** Conc**,** Ctrl **[**10**] as** Ctrl**,** Coord **as** Coord

**temp** p\_tok **: bool,** p\_pos**: nat,** p\_lck**,** p\_up**,** p\_dwn **: bool,** 

s\_tok **: bool, s**\_pos**: nat,** s\_lck**,** s\_up**,** s\_dwn **: bool,**

c\_pos**,** pos **: nat,** lck, up, dwn **: bool,** safe, ok**: bool**

#### **network**

Prim **(**p\_tok**;** p\_ord**) {**p\_pos**; ?**p\_lck**, ?**p\_up**, ?**p\_dwn**},**

```
 Sec (s_tok; s_ord) {s_pos; ?s_lck, ?s_up, ?s_dwn},
```

```
 Ail (ok; ?c_pos) {lck, up, dwn; ?pos},
```
Alarmer **(**safe**; ?**alarm**)** 

#### **constrainedby**

Conc **(?**p\_tok **| ?**s\_tok **| ?**safe**),**

Ctrl **(**c\_pos **| ?**ok**)**

#### **connectedby**

Coord **{**pos **| ?**lck**, ?**up**, ?**dwn **|** p\_lck**,** p\_up**,** p\_dwn **| ?**p\_pos **|** s\_lck**,** s\_up**,** s\_dwn **| ?**s\_pos**} end system**

Creation of instances

**system** FlightControlSystem (p\_ord**,** s\_ord **: nat,** alarm **: bool) is allocate** FBWComp **as** Prim**,** FBWCom **as** Sec **,** Ail **as** Ail**,** Alarmer **as** Alarmer**,** Conc **as** Conc**,** Ctrl **[**10**] as** Ctrl**,** Coord **as** Coord **temp** p\_tok **: bool,** p\_pos**: nat,** p\_lck**,** p\_up**,** p\_dwn **: bool,** s\_tok **: bool, s**\_pos**: nat,** s\_lck**,** s\_up**,** s\_dwn **: bool,** c\_pos**,** pos **: nat,** lck, up, dwn **: bool,** safe, ok**: bool network** Prim **(**p\_tok**;** p\_ord**) {**p\_pos**; ?**p\_lck**, ?**p\_up**, ?**p\_dwn**},** Sec **(**s\_tok**;** s\_ord**) {**s\_pos**; ?**s\_lck**, ?**s\_up**, ?**s\_dwn**},** Ail **(**ok**; ?**c\_pos**) {**lck**,** up**,** dwn**; ?**pos**},** Alarmer **(**safe**; ?**alarm**) constrainedby** Block invocations

Conc **(?**p\_tok **| ?**s\_tok **| ?**safe**),**

Ctrl **(**c\_pos **| ?**ok**)**

#### **connectedby**

Coord **{**pos **| ?**lck**, ?**up**, ?**dwn **|** p\_lck**,** p\_up**,** p\_dwn **| ?**p\_pos **|** s\_lck**,** s\_up**,** s\_dwn **| ?**s\_pos**}**

#### **end system**

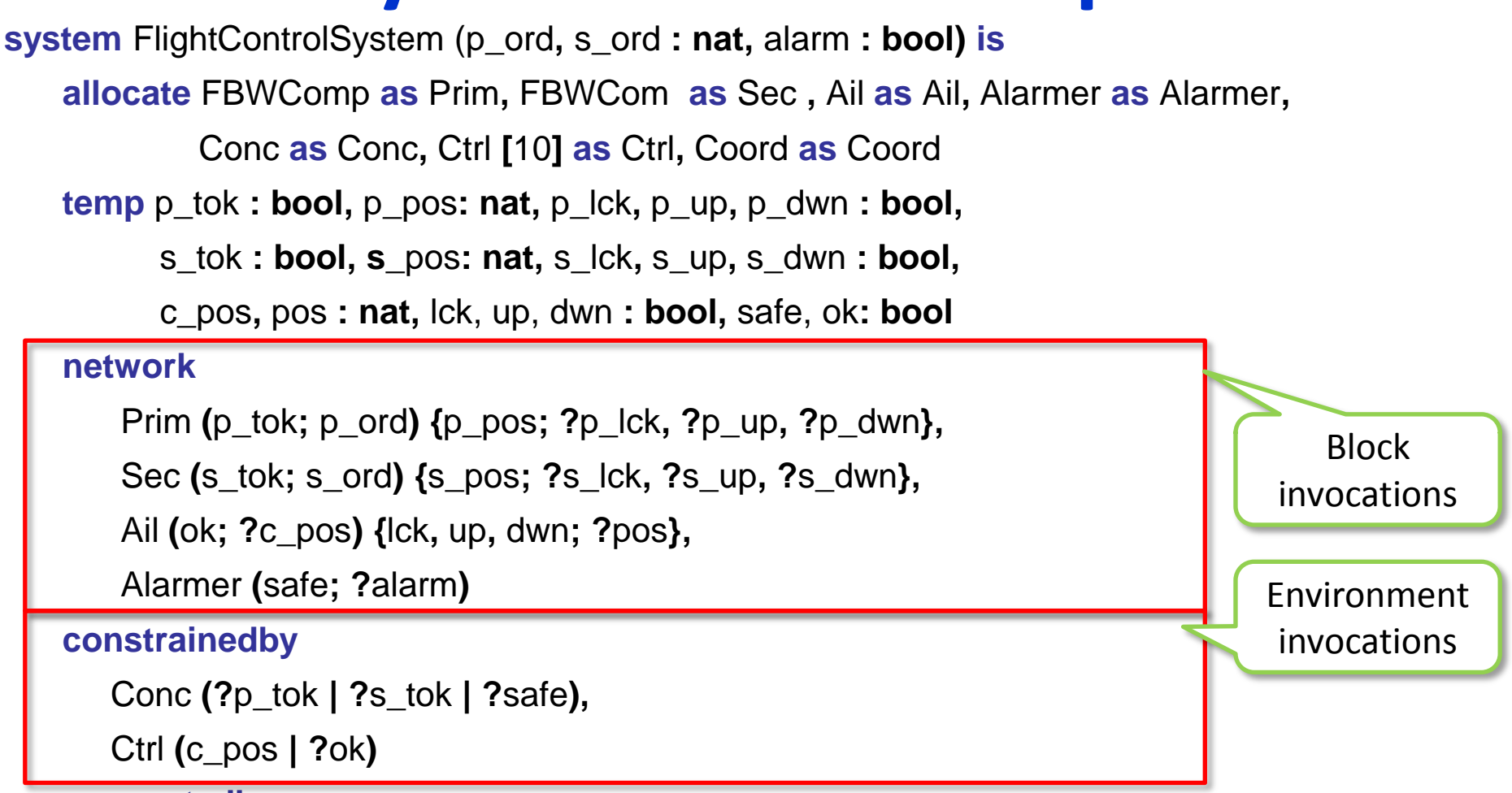

#### **connectedby**

Coord **{**pos **| ?**lck**, ?**up**, ?**dwn **|** p\_lck**,** p\_up**,** p\_dwn **| ?**p\_pos **|** s\_lck**,** s\_up**,** s\_dwn **| ?**s\_pos**}**

#### **end system**

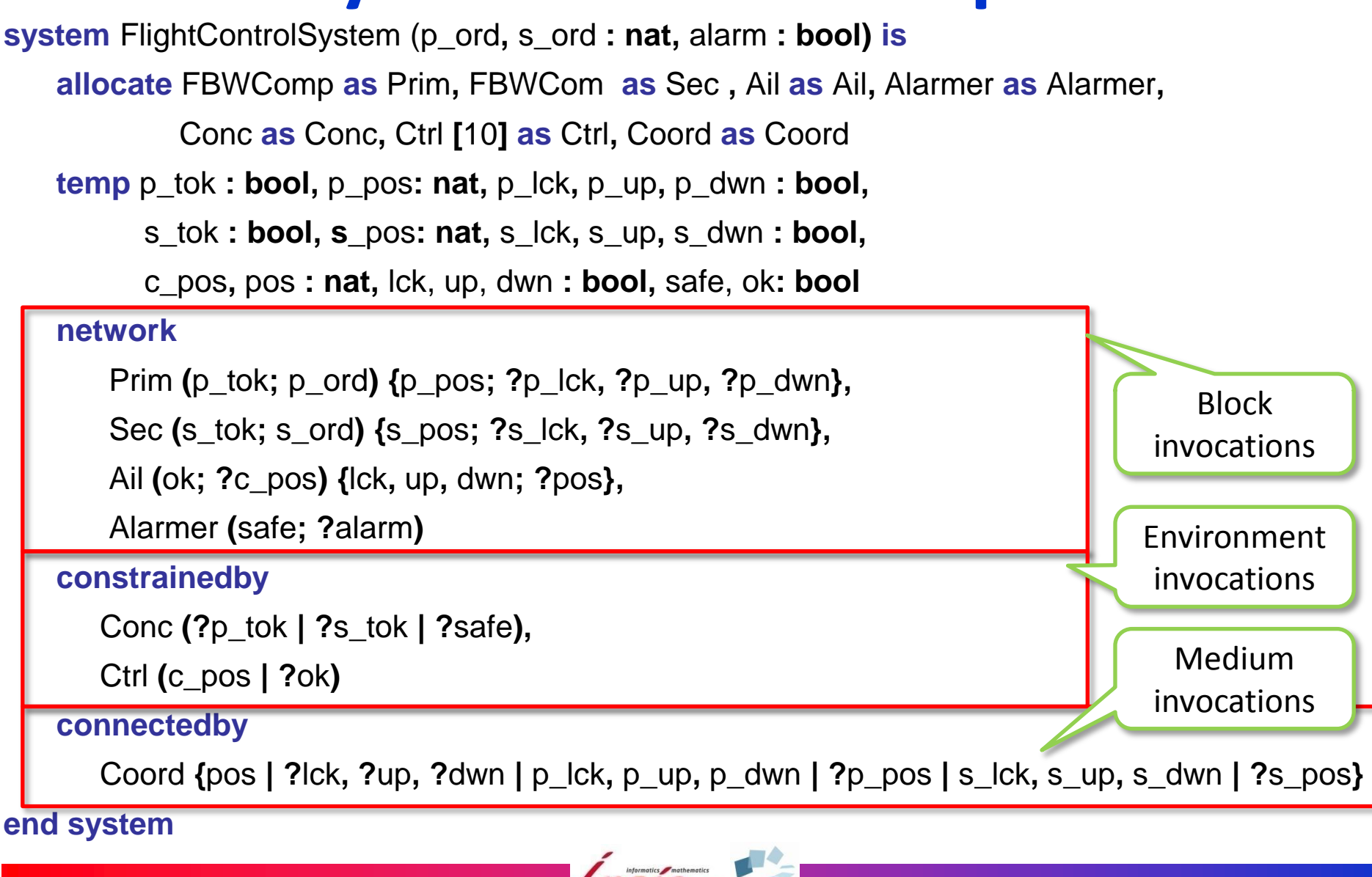

**system** FlightControlSystem (p\_ord**,** s\_ord **: nat,** alarm **: bool) is**

#### **allocate** FBWComp **as** Prim**,** FBWCom **as** Sec **,** Ail **as** Ail**,** Alarmer **as** Alarmer**,**

Conc **as** Conc**,** Ctrl **[**10**] as** Ctrl**,** Coord **as** Coord

**temp** p\_tok **: bool,** p\_pos**: nat,** p\_lck**,** p\_up**,** p\_dwn **: bool,** 

s\_tok **: bool, s**\_pos**: nat,** s\_lck**,** s\_up**,** s\_dwn **: bool,**

c\_pos**,** pos **: nat,** lck, up, dwn **: bool,** safe, ok**: bool**

#### **network**

Prim **(**p\_tok**;** p\_ord**) {**p\_pos**; ?**p\_lck**, ?**p\_up**, ?**p\_dwn**},** Sec **(**s\_tok**;** s\_ord**) {**s\_pos**; ?**s\_lck**, ?**s\_up**, ?**s\_dwn**},**

Ail **(**ok**; ?**c\_pos**) {**lck**,** up**,** dwn**; ?**pos**},**

Alarmer **(**safe**; ?**alarm**)** 

#### **constrainedby**

Conc **(?**p\_tok **| ?**s\_tok **| ?**safe**),**

Ctrl **(**c\_pos **| ?**ok**)**

#### **connectedby**

Coord **{**pos **| ?**lck**, ?**up**, ?**dwn **|** p\_lck**,** p\_up**,** p\_dwn **| ?**p\_pos **|** s\_lck**,** s\_up**,** s\_dwn **| ?**s\_pos**}**

#### **end system**

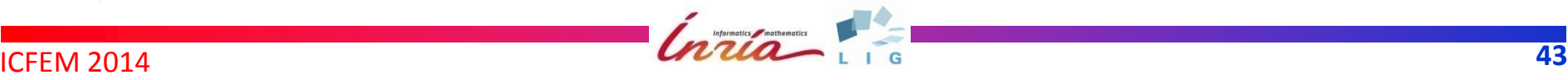

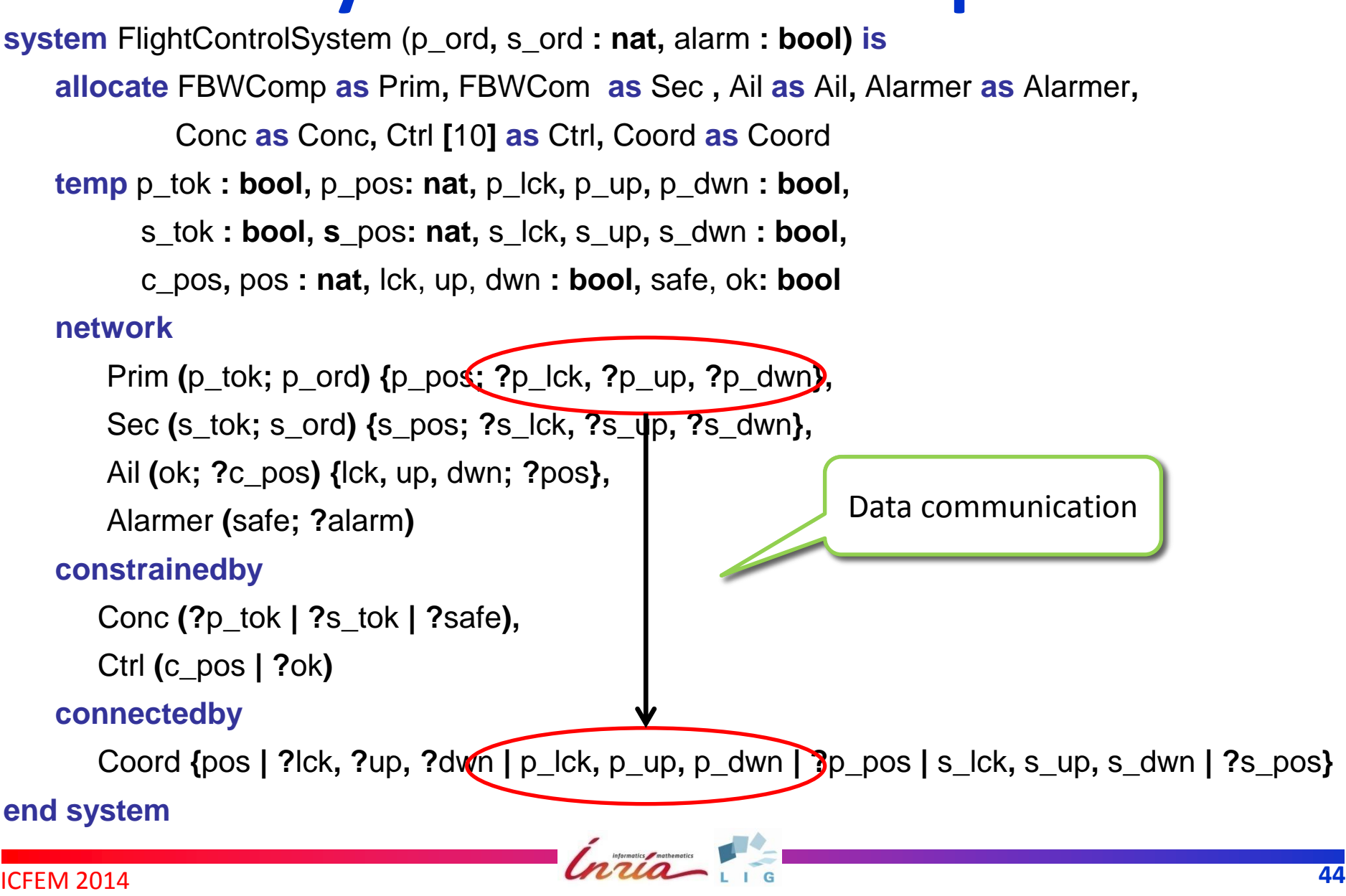

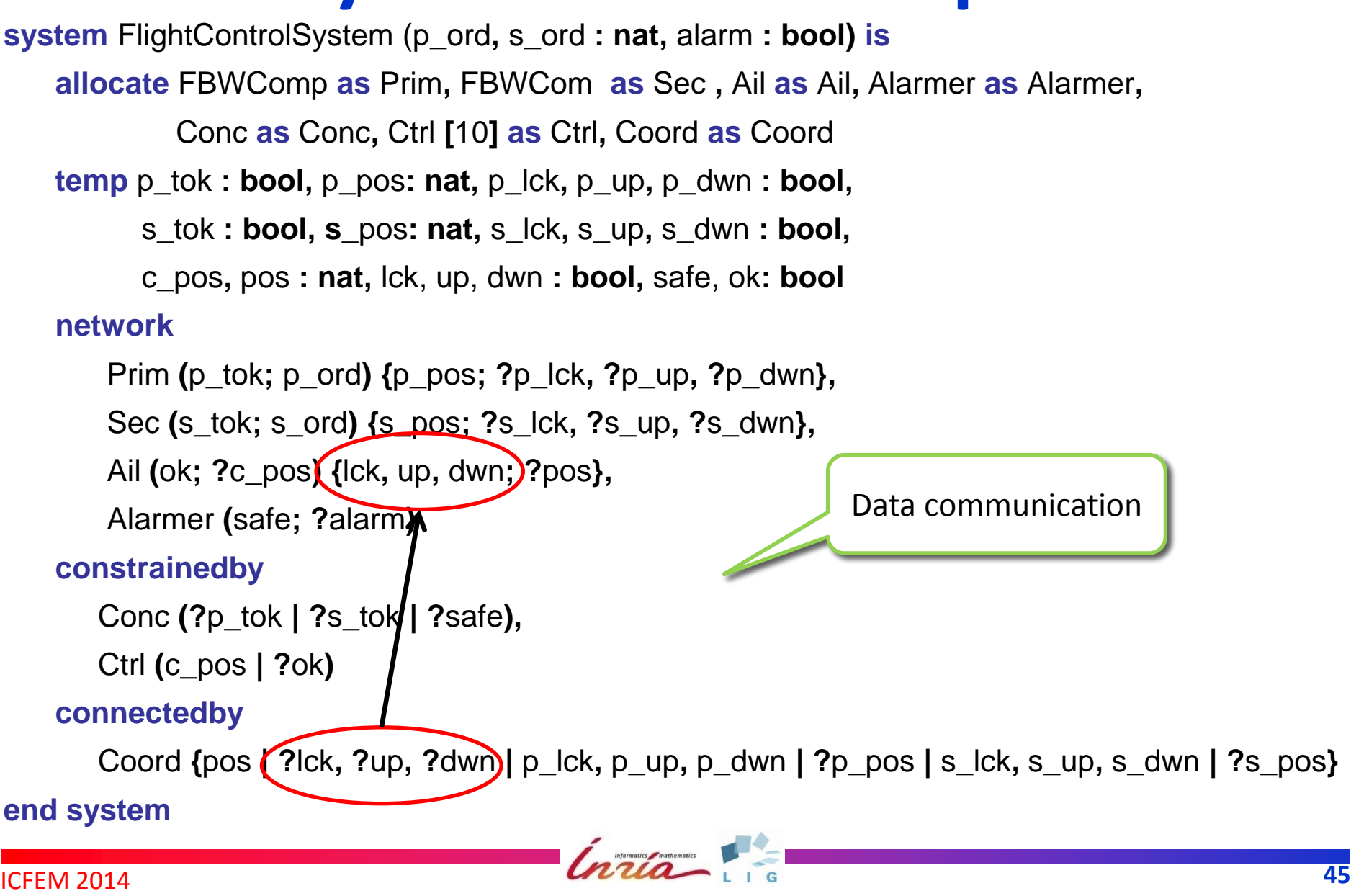

**system** FlightControlSystem (p\_ord**,** s\_ord **: nat,** alarm **: bool) is**

**allocate** FBWComp **as** Prim**,** FBWCom **as** Sec **,** Ail **as** Ail**,** Alarmer **as** Alarmer**,** outside world

Conc **as** Conc**,** Ctrl **[**10**] as** Ctrl**,** Coord **as** Coord

**temp** p\_tok **: bool,** p\_pos**: nat,** p\_lck**,** p\_up**,** p\_dwn **: bool,** 

s\_tok **: bool, s**\_pos**: nat,** s\_lck**,** s\_up**,** s\_dwn **: bool,**

c\_pos**,** pos **: nat,** lck, up, dwn **: bool,** safe, ok**: bool**

**network** 

Prim **(**p\_tok**;** p\_ord**) {**p\_pos**; ?**p\_lck**, ?**p\_up**, ?**p\_dwn**},**

Sec **(**s\_tok**;** s\_ord**) {**s\_pos**; ?**s\_lck**, ?**s\_up**, ?**s\_dwn**},**

Ail **(**ok**; ?**c\_pos**) {**lck**,** up**,** dwn**; ?**pos**},**

Alarmer **(**safe**; ?**alarm**)** 

#### **constrainedby**

Conc **(?**p\_tok **| ?**s\_tok **| ?**safe**),**

Ctrl **(**c\_pos **| ?**ok**)**

#### **connectedby**

Coord **{**pos **| ?**lck**, ?**up**, ?**dwn **|** p\_lck**,** p\_up**,** p\_dwn **| ?**p\_pos **|** s\_lck**,** s\_up**,** s\_dwn **| ?**s\_pos**}**

**end system**

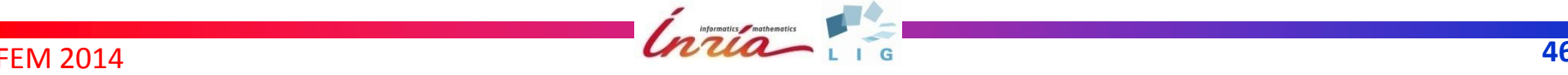

Visible from the

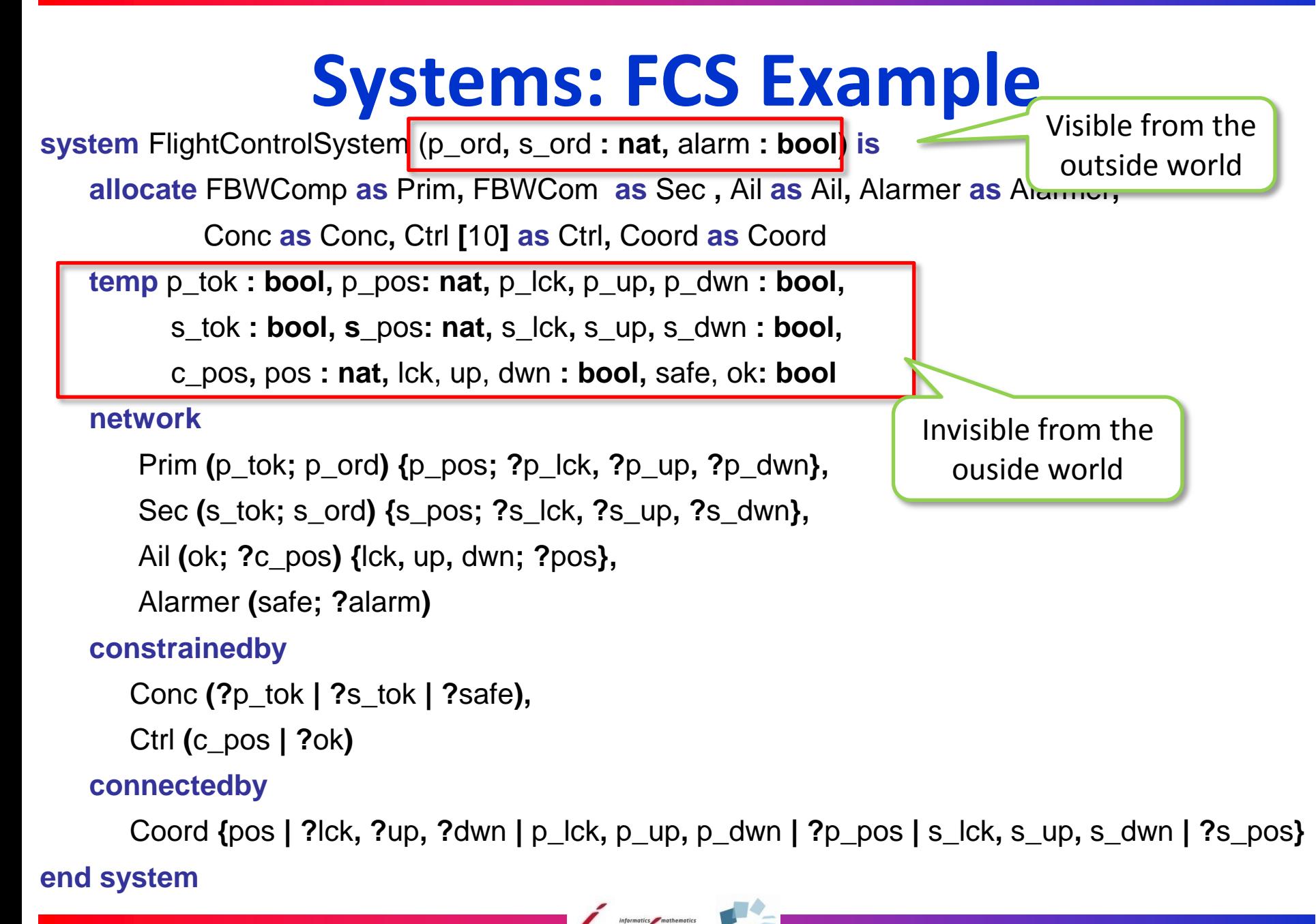

**ICFEM 2014 47** 

# **Formal Semantics of GRL**

- **•** Labelled transition systems
	- States: union of the memories of blocks, mediums, and environments
	- Initial state: initial values of memories
	- Labels: execution of blocks
		- + visible inputs/outputs + visible receives/sends
	- Transition function: atomic execution of blocks with connected mediums and environments
- 145 rules of static semantics [2]
- 24 rules of structural operational semantics [2]

[2] available in a technical report of 130 pages

# **Tools for GRL**

- GRL2LNT(20,000 lines):
	- Parser (2,000 lines): lexical and syntactic analysis
	- Automated translator to LNT, input language of CADP
	- Accurate and concise LNT
	- Improve scalability of model checking
- **•** Enabled access to CADP
	- More than 40 tools
	- Explicit state exploration
	- Model-checking, equivalence checking, visual checking

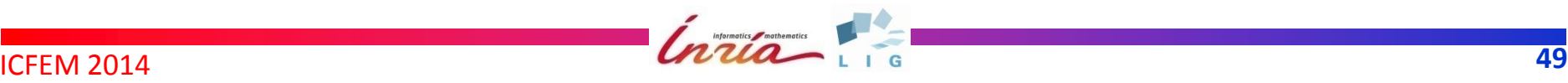

# **Results for the FCS Example**

- State space generation
	- 2,653 states
	- 7,406 transitions
- Reduction with branching bisimulation
	- 5 states
	- 1,287 transitions
- Formal verification with CADP enabled

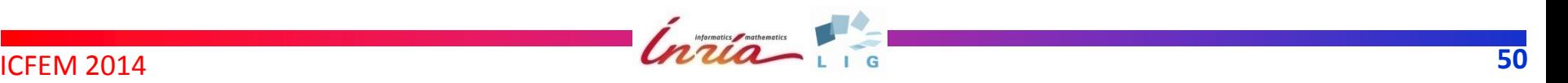

# **Conclusion: GRL**

- Versatile and modular description of
	- Synchronous systems
	- Asynchronous communication
	- Environment constraints
- Expressive and general-purpose
- Close to graphical data flow used in industry
- **•** Easier to learn than full-fledged process algebra
- **Efficient verification with CADP**

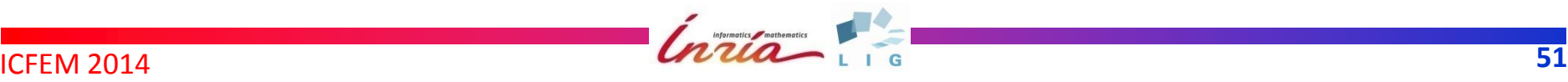

# **Conclusion: ongoing work**

- GRL and GRL2LNT applied on an industrial project
	- Crouzet Automation (Schneider Electric)
	- Networks of Programmable Logic Controllers

#### **Positive feedback**

- Development of off-the-shelf blocks, mediums, and environments
- Automated GRL generation from industrial tools
	- $\rightarrow$  Automated verification chain
- Connection to synchronous verification tools (future work)

# **Thank You**

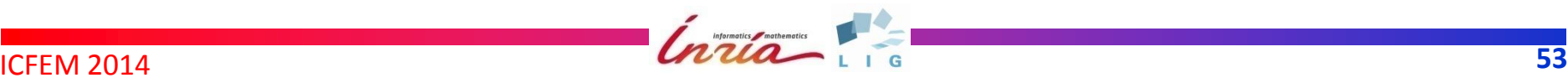